# АЛГОРИТМЫ МАШИННОЙ **ГРАФИКИ: I**

#### Цыганов А.В. 2010.

#### **Машинная или компьютерная графика в широком смысле Visual Computing**

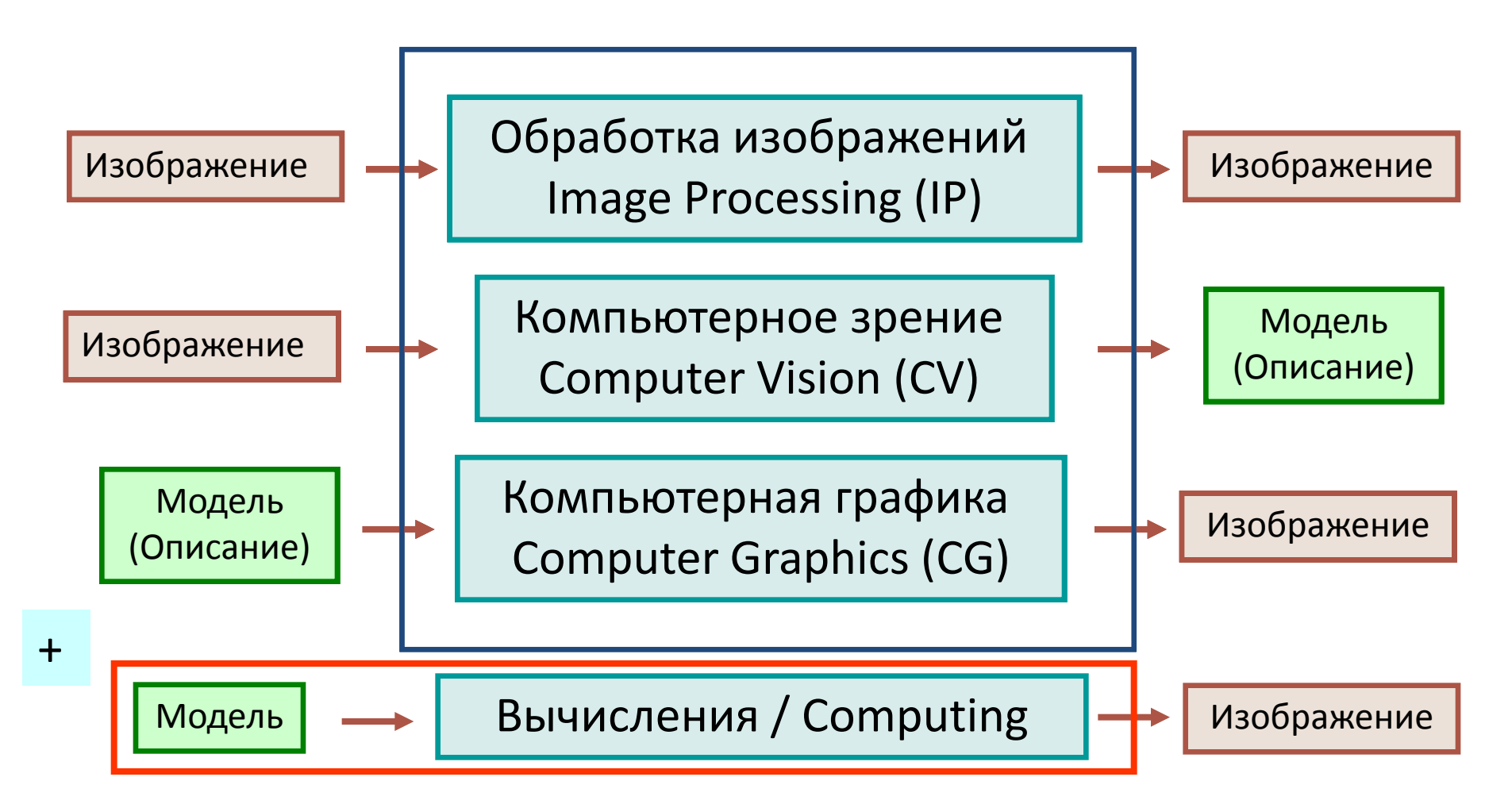

### **Обработка изображений Image Processing**

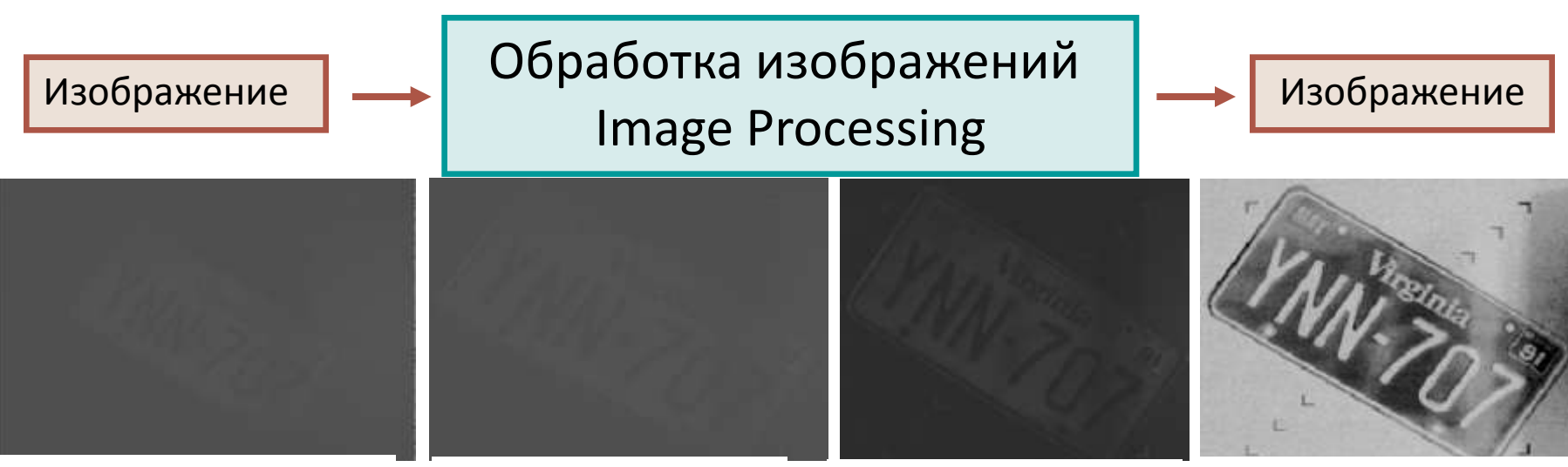

Захват кадра из видеопотока Выделение области для

распознавания

Контрастирование области распознавания Замена цвета для усиления контраста между номером и подложкой

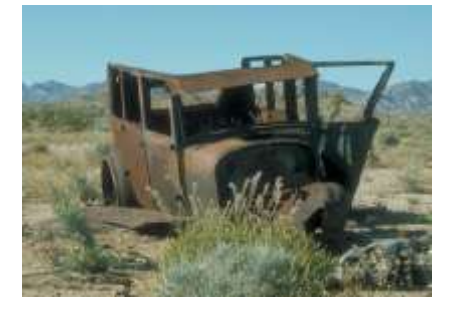

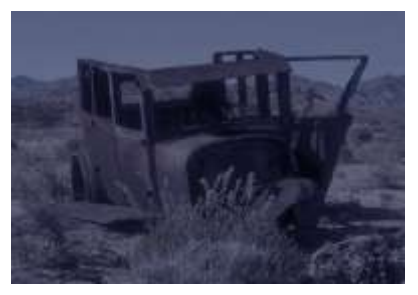

#### **Компьютерное зрение Computer Vision**

Изображение  $\longrightarrow$  Компьютерное зрение  $\longrightarrow$  Модель Computer Vision

(Описание)

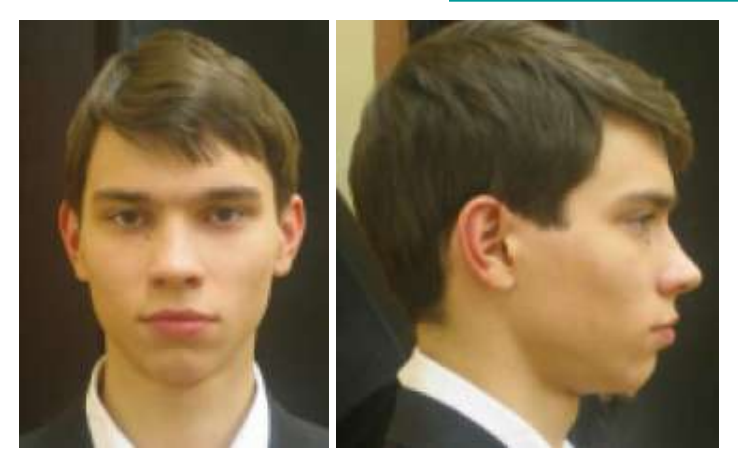

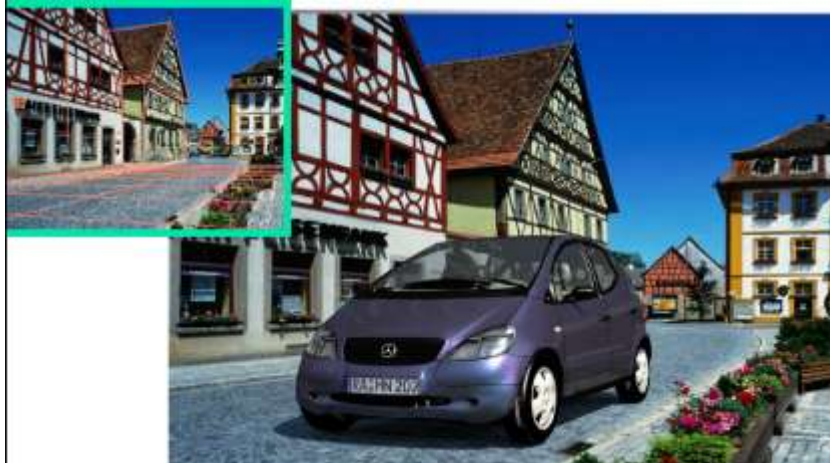

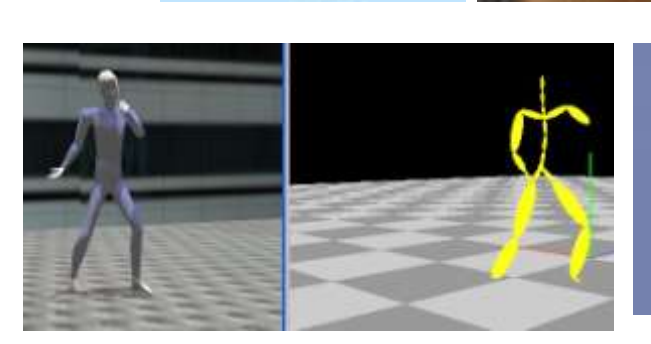

Захват движения и анимация персонажа

### **Компьютерная графика Computer Graphics**

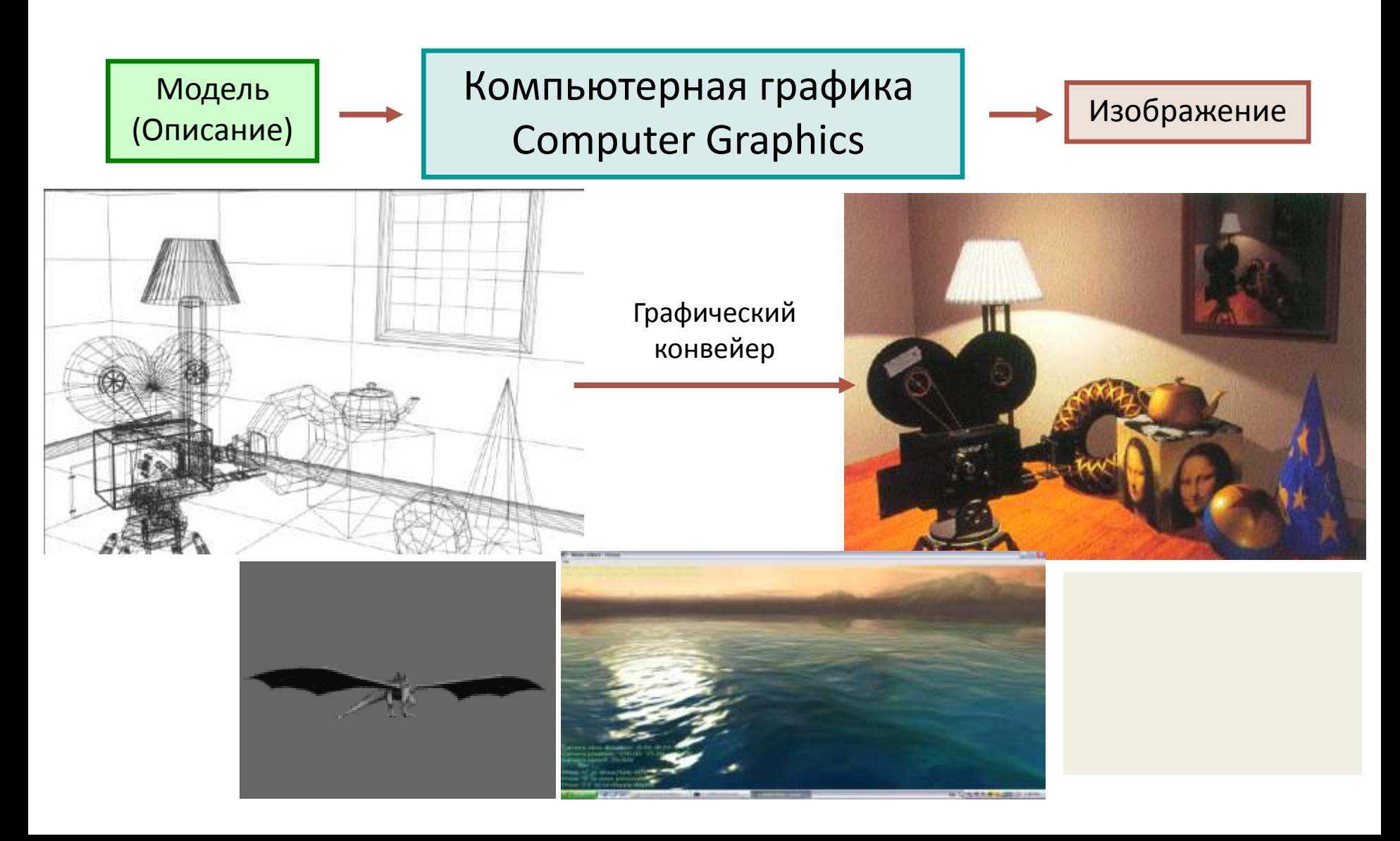

#### **Visualization \ Visual Computing**

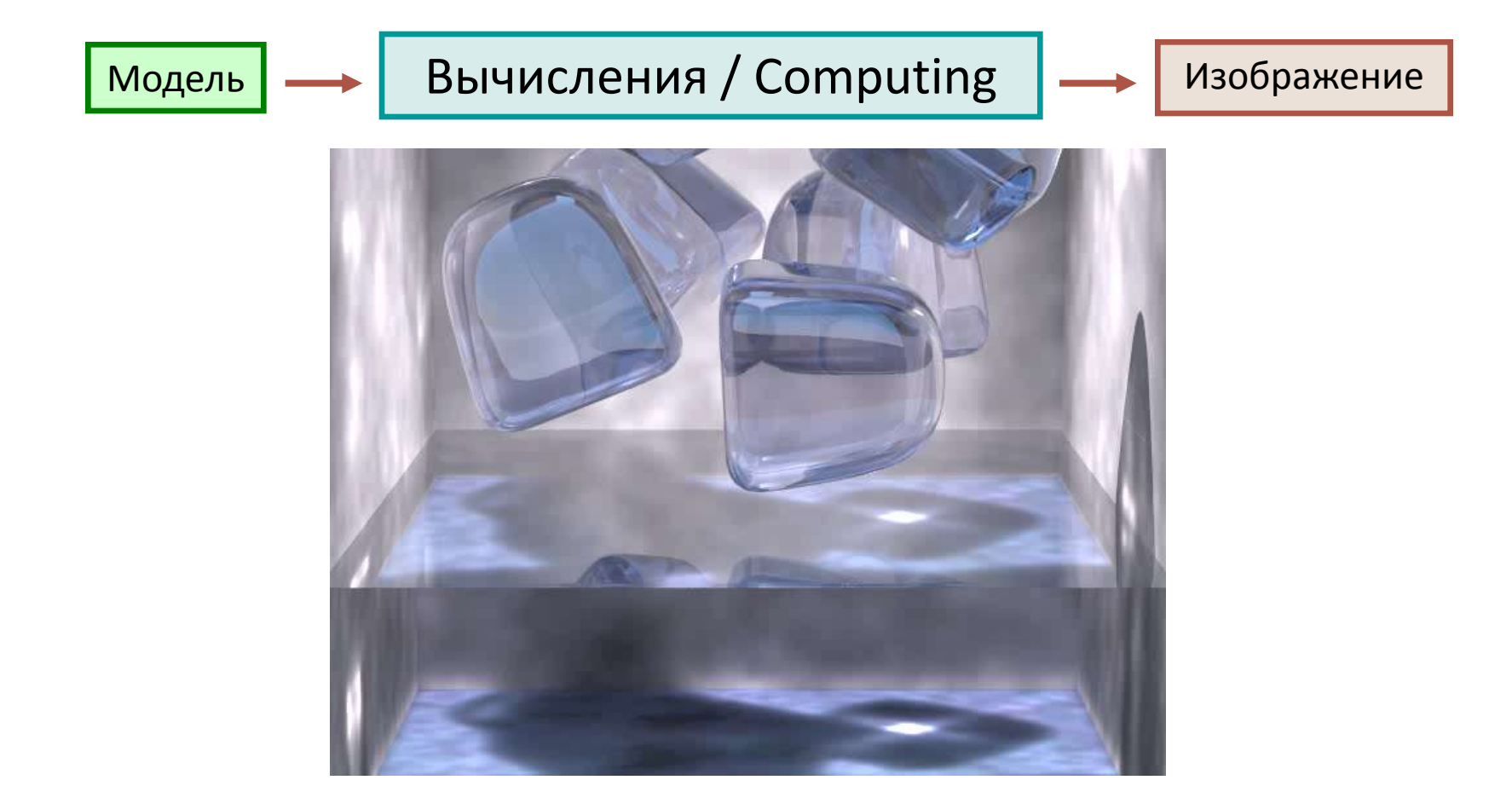

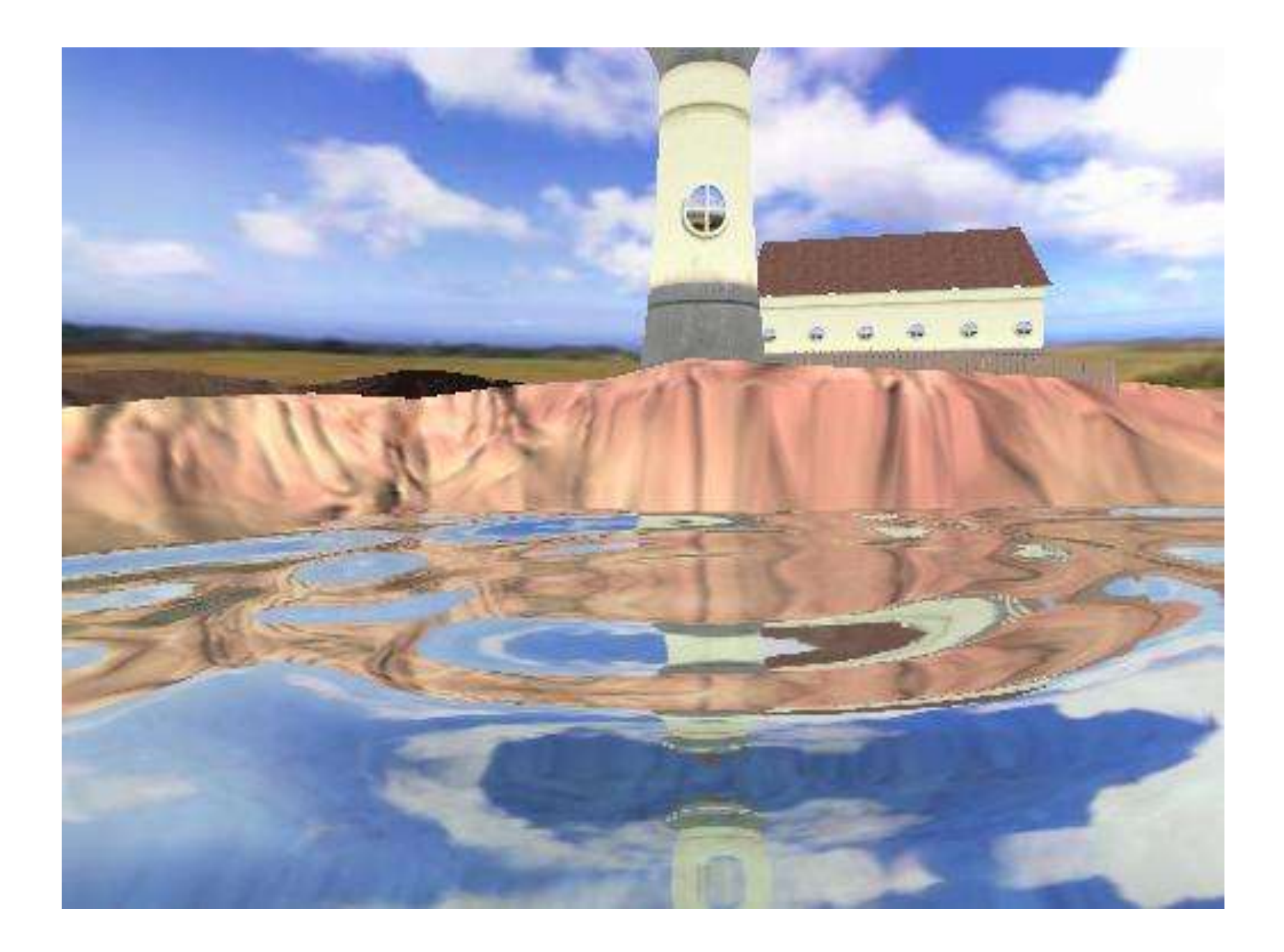

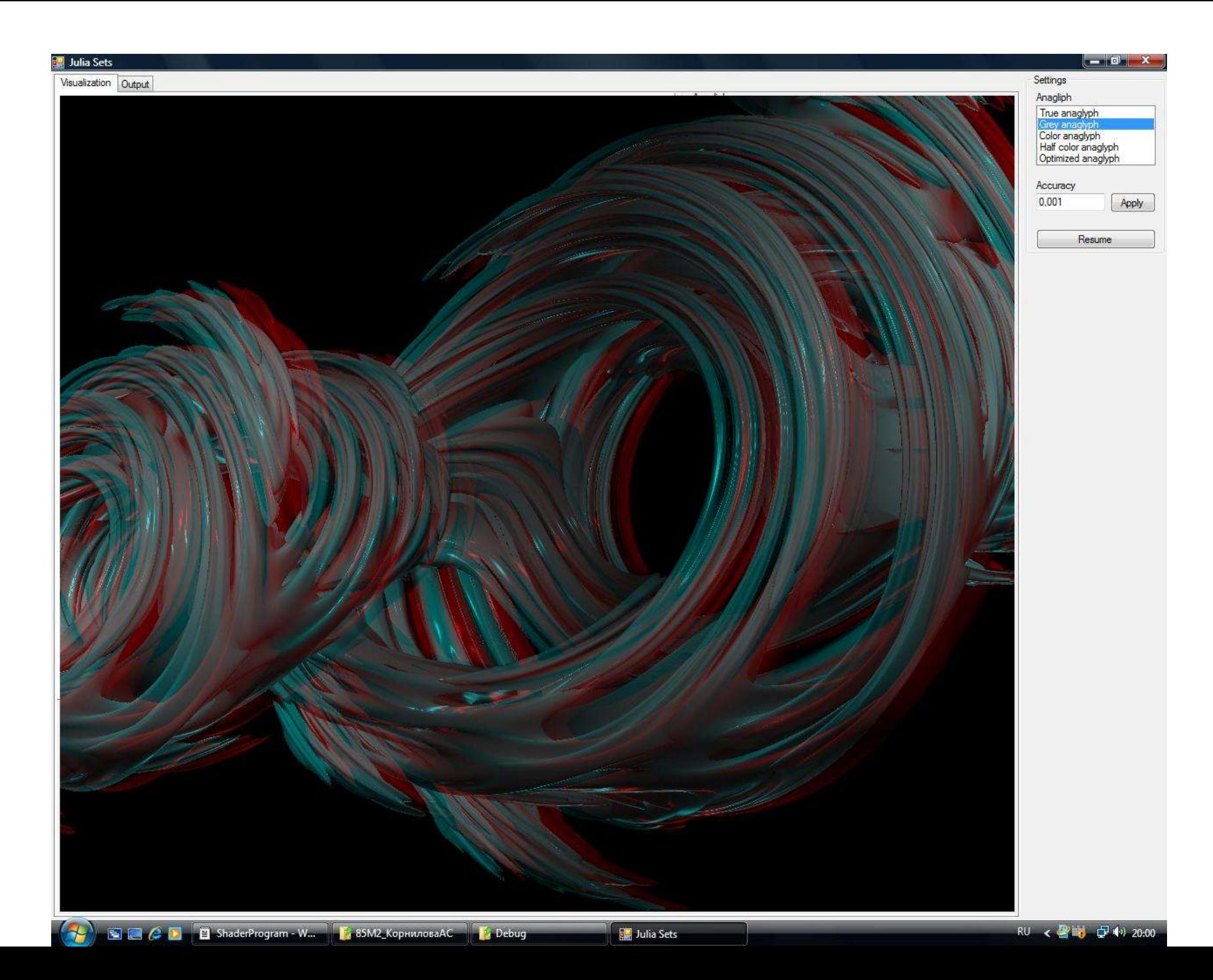

### **Зачем это надо?**

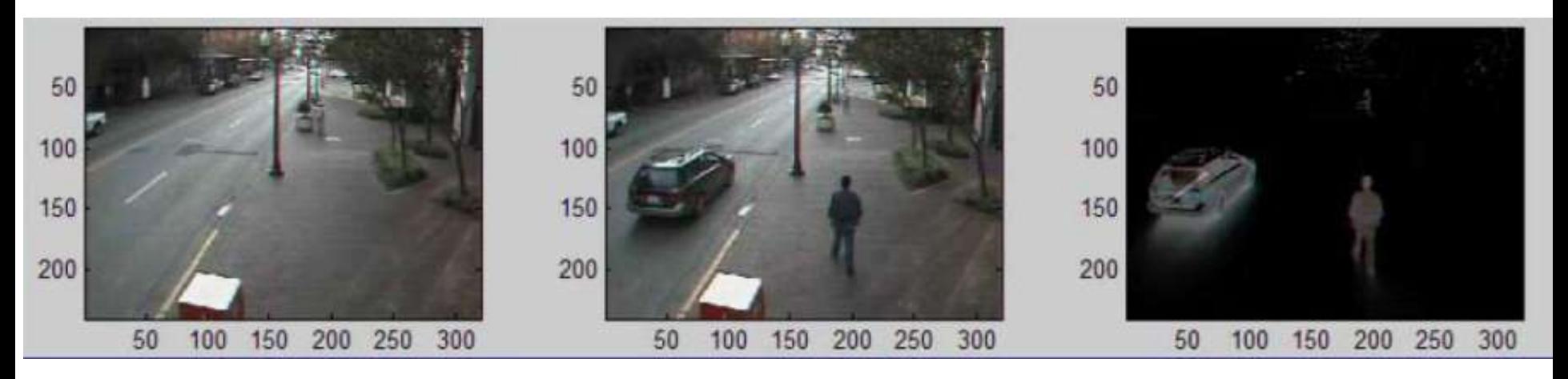

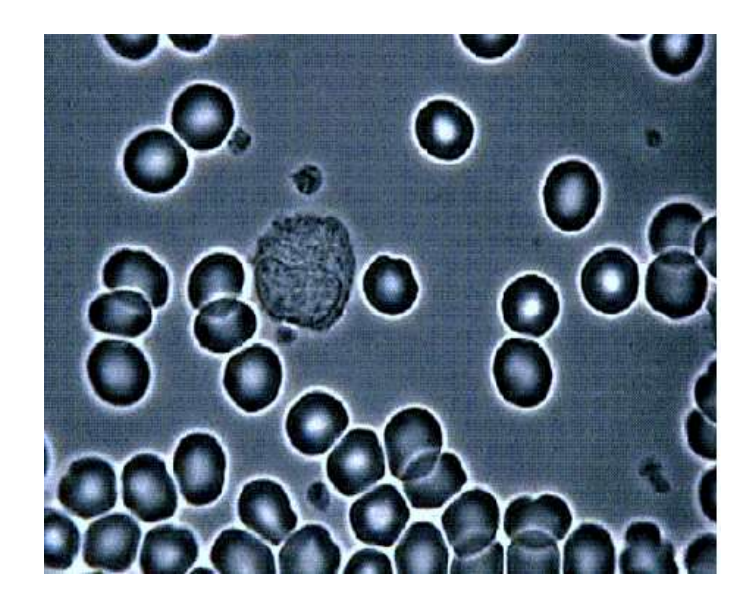

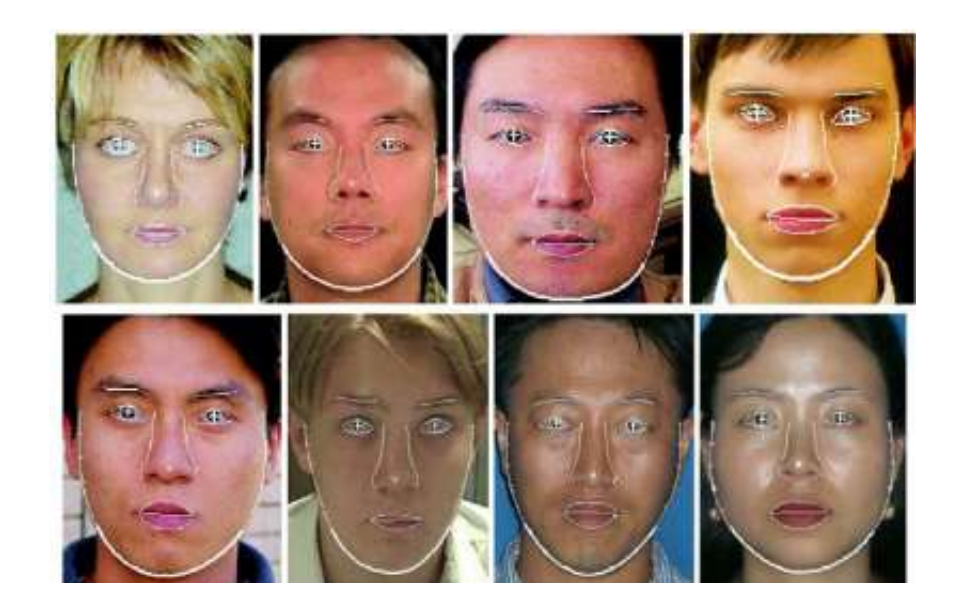

### **Неразрушающая диагностика**

- Поиск и анализ дефектов без разрушения объекта исследования
- <sup>•</sup> Автоматизированный поиск дефектов по изображениям

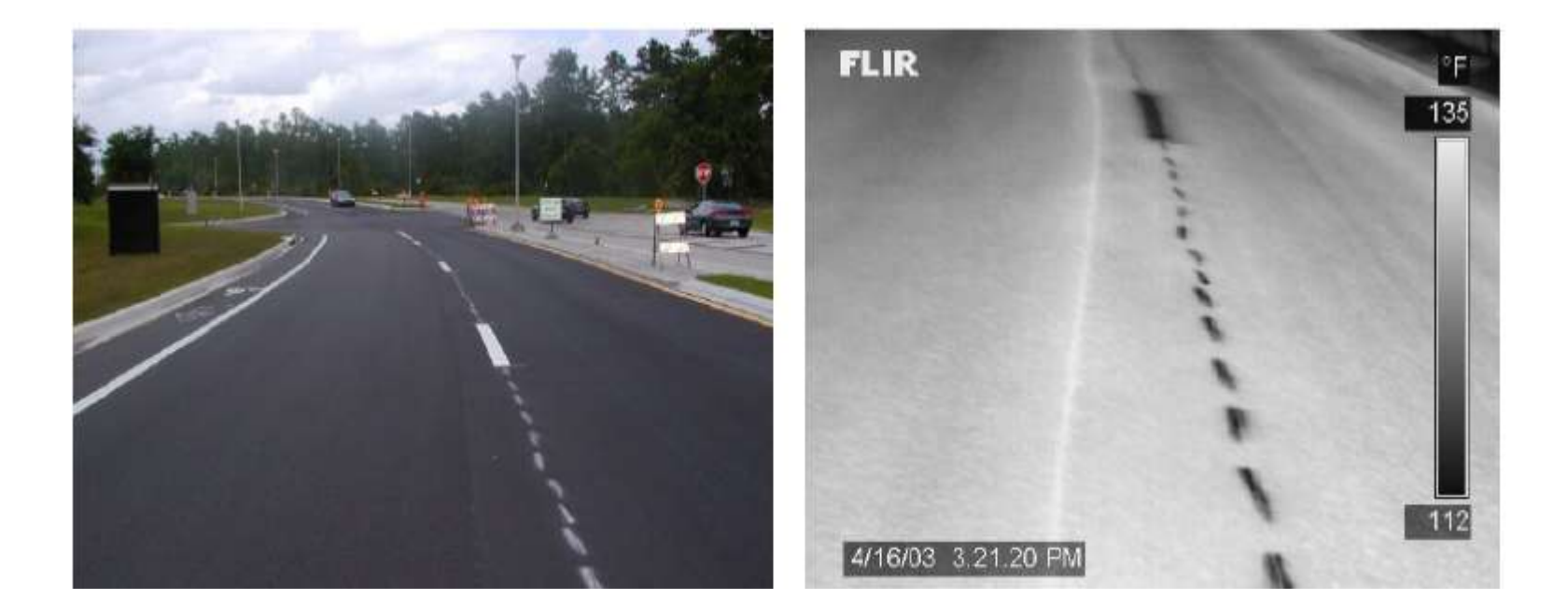

Автоматический поиск трещин в асфальте по ИК изображениям

### **Смежные дисциплины**

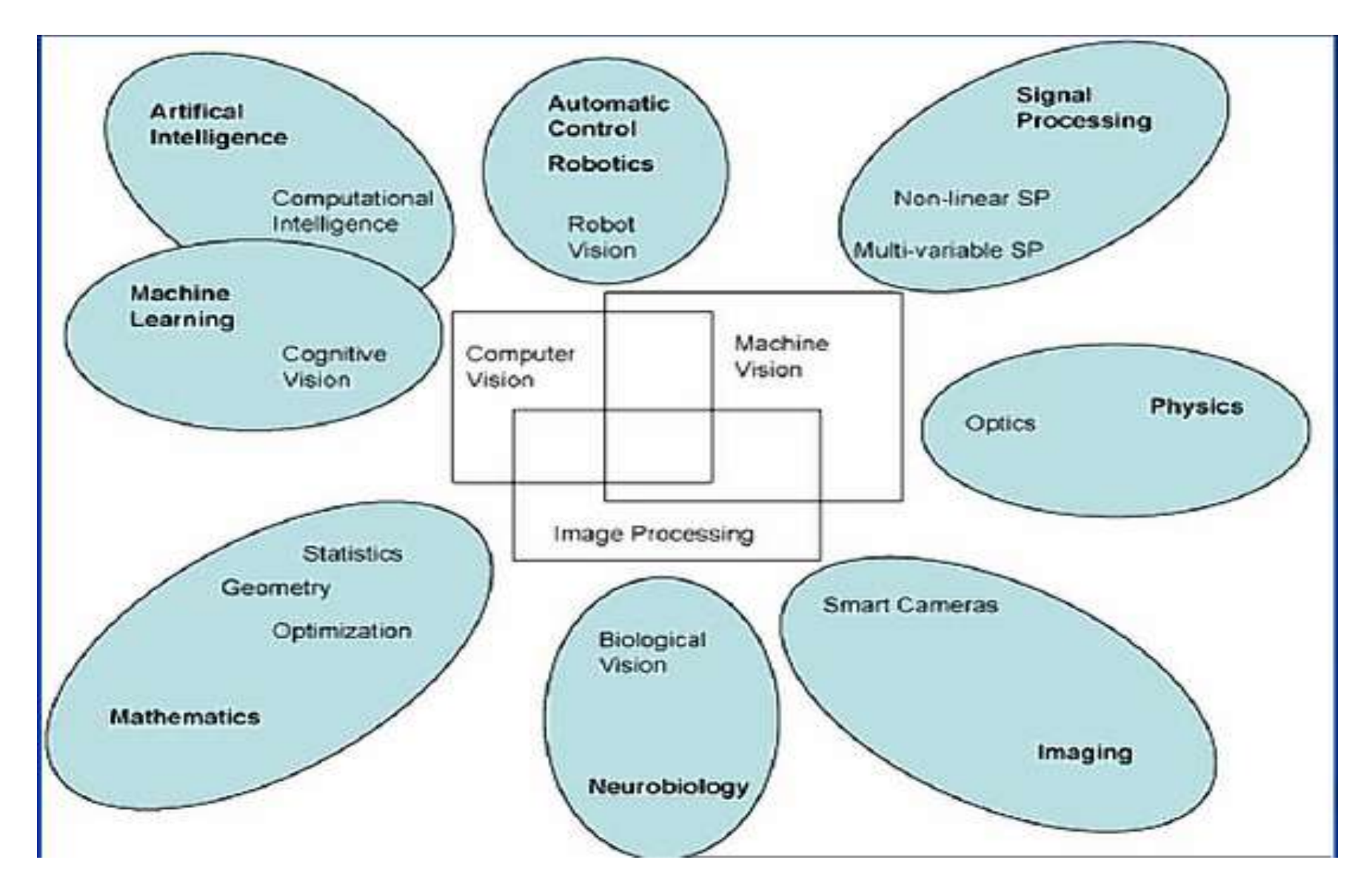

- **Физика** требуется понимание и учет различных физических сдвижения объекта и формирования его изображения (оптика, механика, теория сплошных сред, теория горения и взрыва и т.д.)
- **Математика** геометрия, алгебра, численные методы, мат. статистика, фракталы, вейвлеты и т.д.
- **Анализ и обработка данных**  методы обработки одномерных данных обобщаются на двумерные (изображения) и трехмерные (видео) объекты.
- **Психология, физиология, нейробиология** особенности восприятия, оптические иллюзии – например шрифты.
- **Искусственный интеллект**  в частности решает задачи планирования и принятия решений для систем управления механизмов, использующих оптические сенсоры ……..

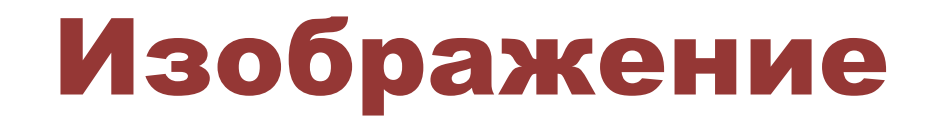

**Изображение оптическое** – *картина*, *получаемая в результате прохождения через оптическую систему лучей, распространяющихся от объекта, и воспроизводящая его контуры и детали*.

Физический энциклопедический

словарь*.*

## **Обработка изображений**

Функция интенсивности (яркости) канала изображения:

$$
I = g(x, y), \{x \in [x_0, x_1], y \in [y_0, y_1]\}
$$

В компьютере используется ее дискретное представление:

$$
I = g(i, j), \{i = \overline{1, n}, j \in \overline{1, m}\}
$$

**Семейство методов и задач, где входной и выходной** 

#### **информацией являются изображения.**

Примеры :

- Устранение шума в изображениях
- Улучшение качества изображения
- Усиления полезной и подавления нежелательной (в контексте конкретной задачи) информации

## **Цифровое изображение**

- Свет, падая на светочувствительный элемент матрицы ПЗС (прибор с зарядовой связью, CCD-Charge-Coupled Device), преобразуется в электрические сигналы, зависящие от интенсивности света **проблема воссоздания цвета!**
- Сигналы оцифровываются, превращаются в массив чисел

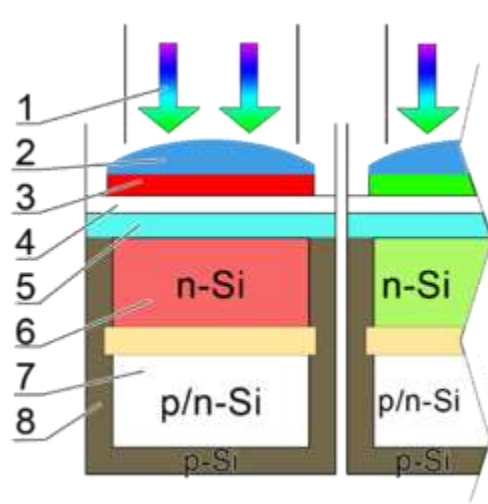

[Пример субпиксела](http://ru.wikipedia.org/wiki/Ð¤Ð°Ð¹Ð»:Subpixels_chema.png) 3 — R-красный светофильтр субпикселя,

фрагмент фильтра Байера;

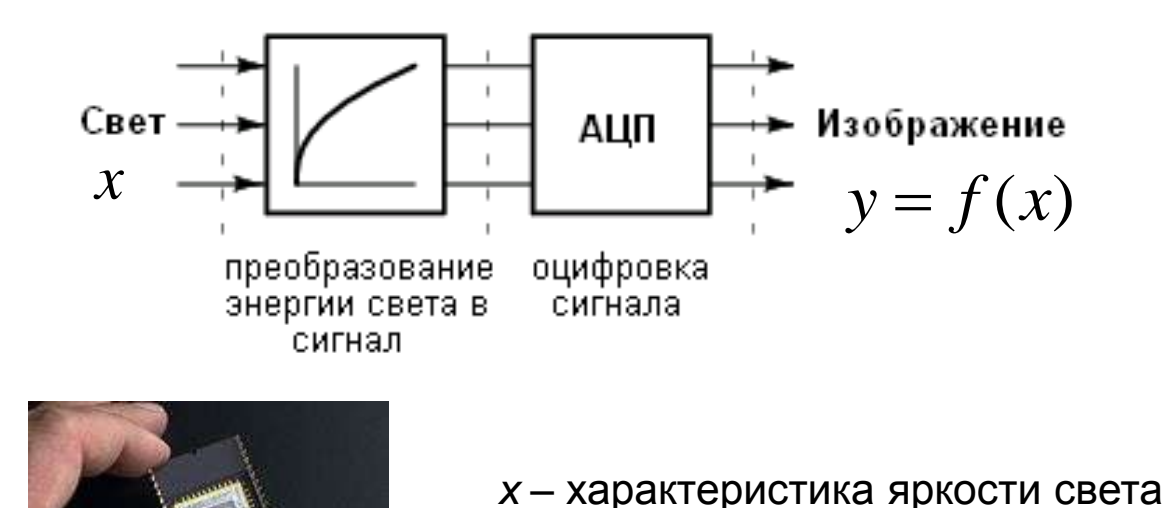

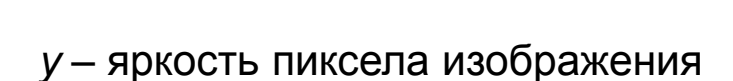

### **Причины потери качества изображения**

- Ограниченный диапазона чувствительности ПЗСматрицы
- "Плохая" функция передачи ПЗС-матрицы
- "Плохая" освещенность

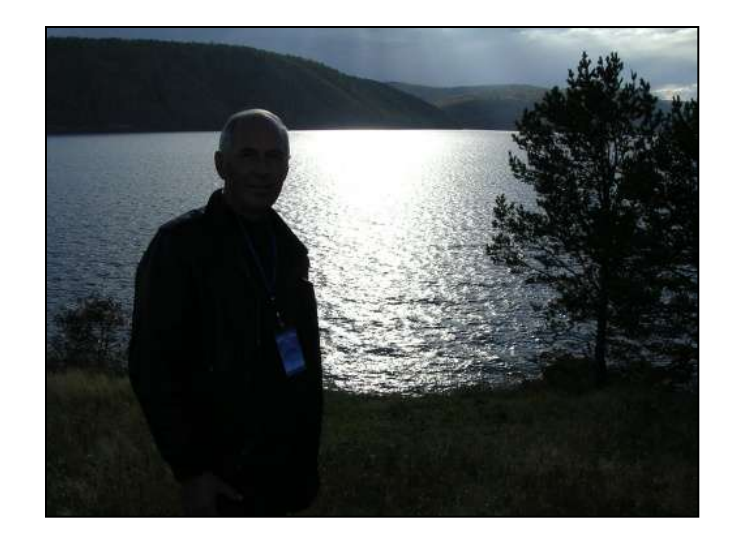

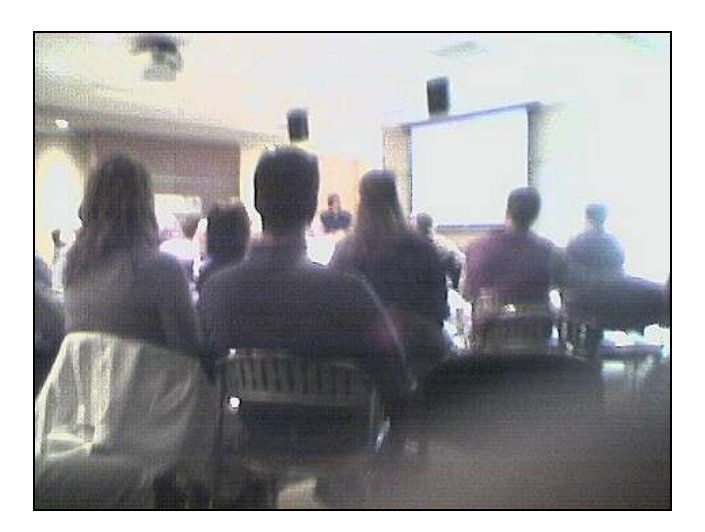

**Гистограмма** – это график распределения интенсивности в изображении.

На горизонтальной оси - шкала яркостей тонов от белого до черного, на вертикальной оси - число пикселей заданной яркости.

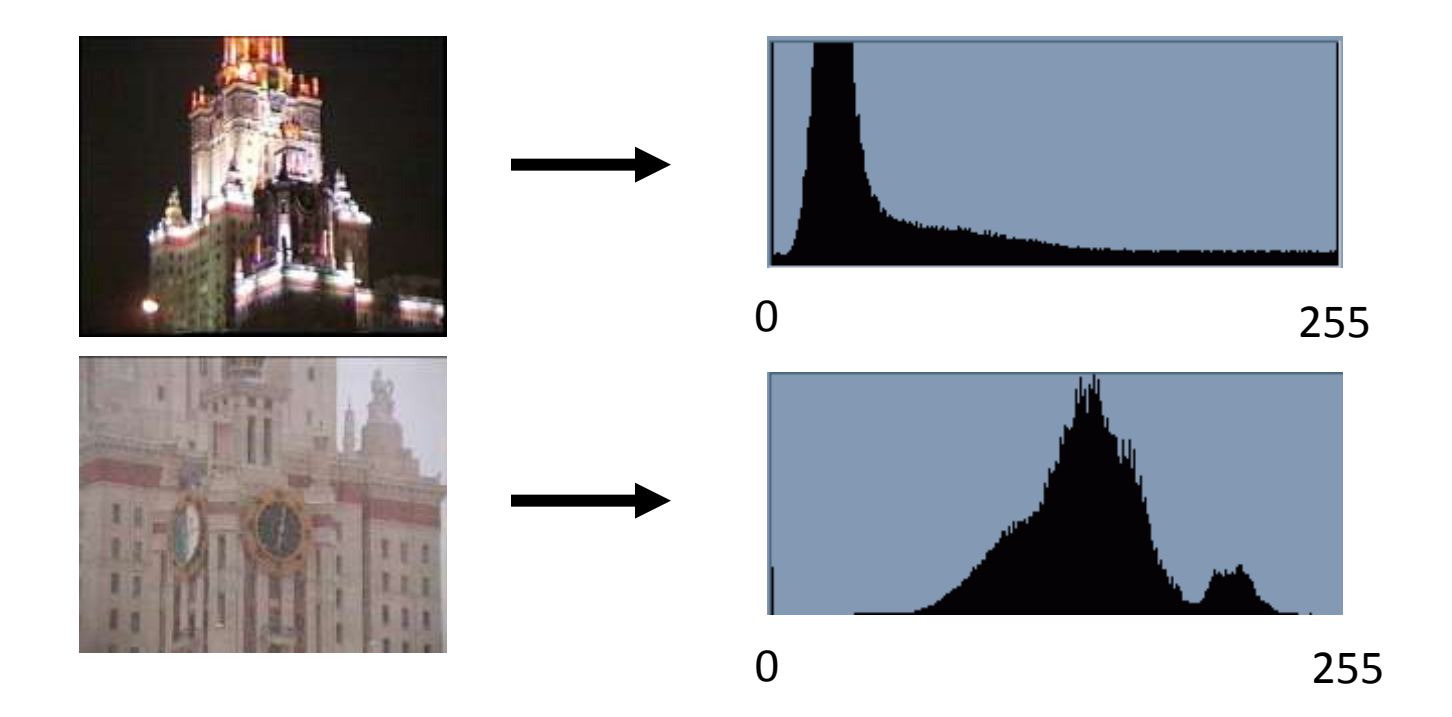

### **Коррекция яркости/контраста изображения**

Что может не устраивать в полученном изображении:

• Узкий или смещенный диапазон яркостей (узкий диапазон - тусклое изображение, «пересвеченное» изображение)

• Концентрация яркостей вокруг определенных значений, неравномерное заполнение диапазона яркостей

Коррекция - к изображению применяется преобразование яркостей, компенсирующее нежелательный эффект:

 $f^{-1}(y) = x$ 

*y* – яркость пиксела на исходном изображении,

*x* – яркость пиксела после коррекции.

### Линейная коррекция

Компенсация узкого диапазона яркостей - линейное растяжение:

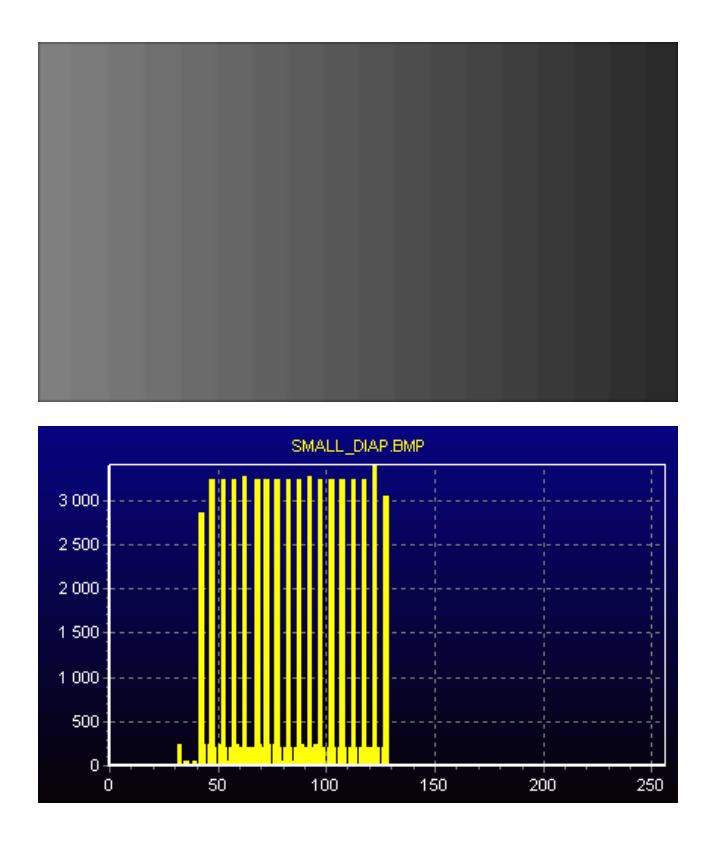

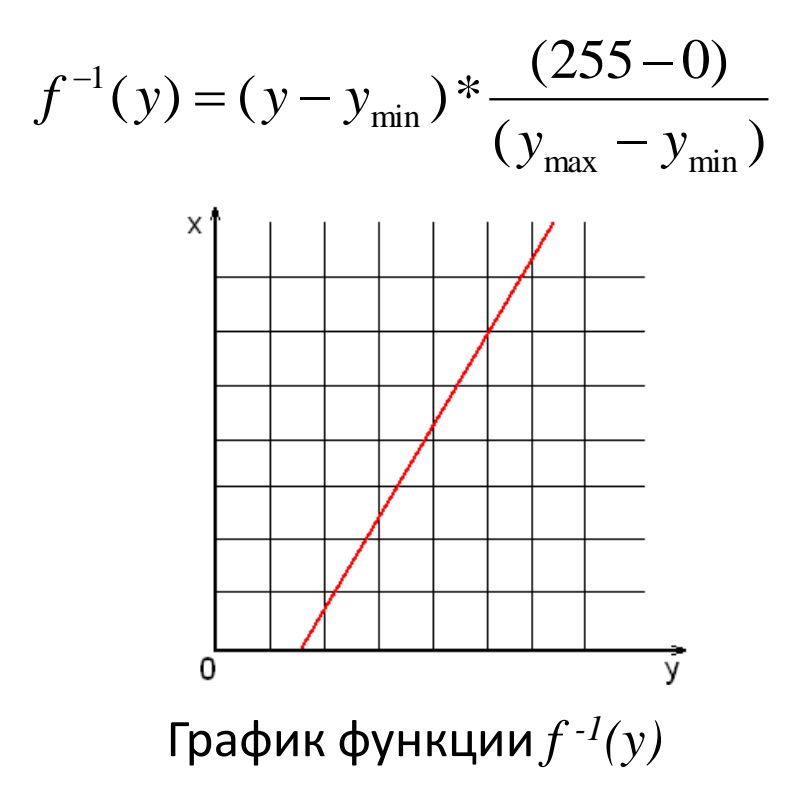

### **Линейная коррекция.**

Компенсация узкого диапазона яркостей – линейное растяжение:

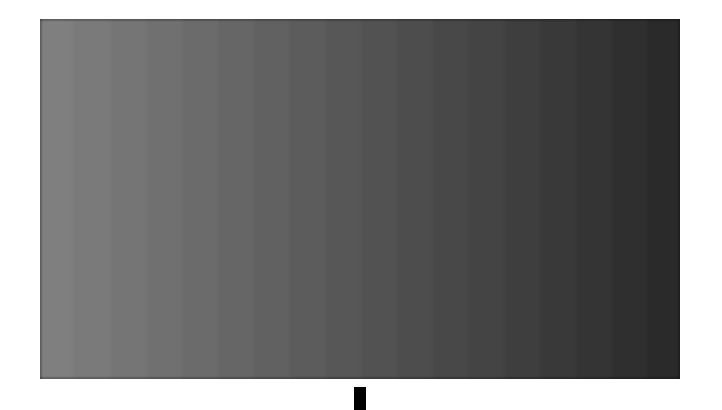

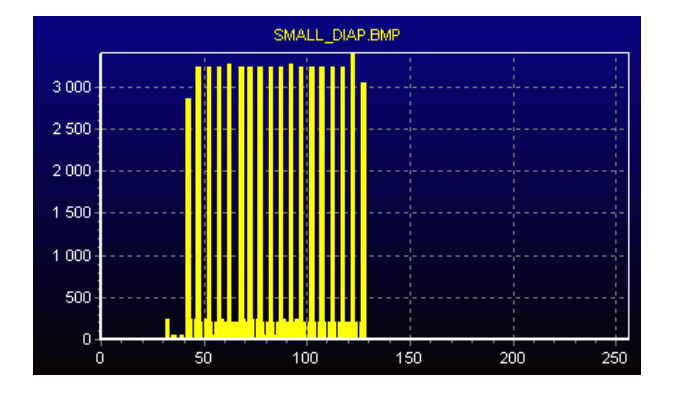

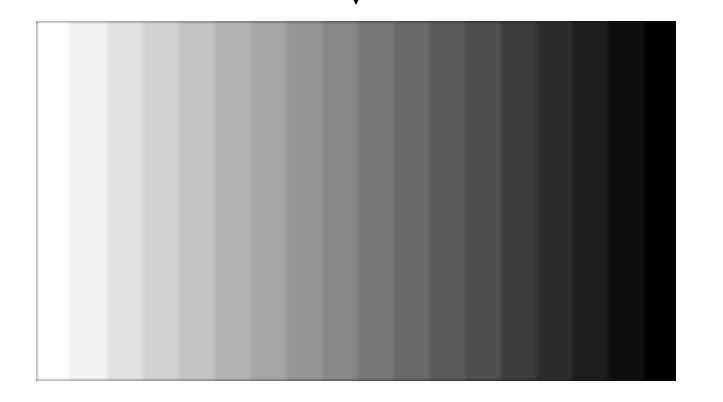

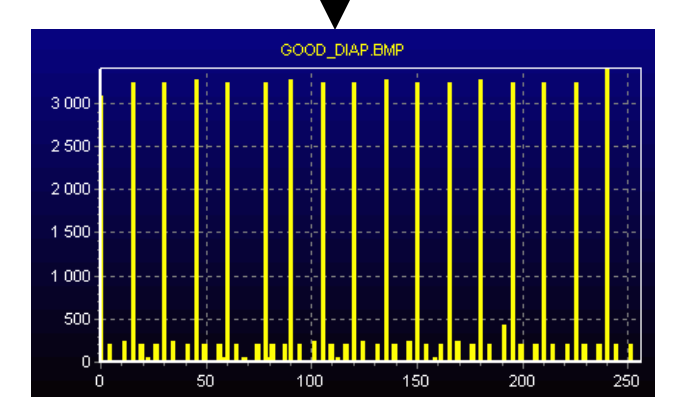

### Линейная коррекция.

Линейное растяжение - «как AutoContrast в Photoshop»

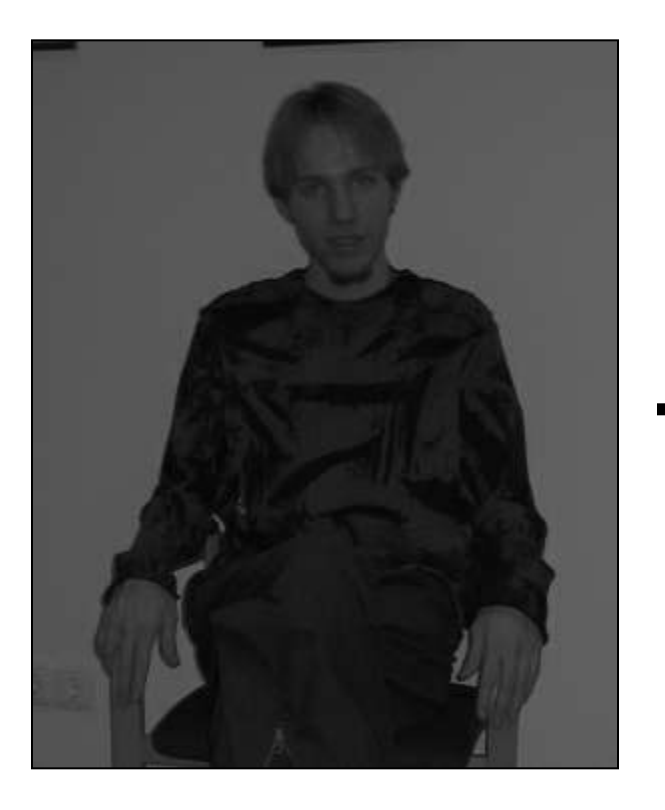

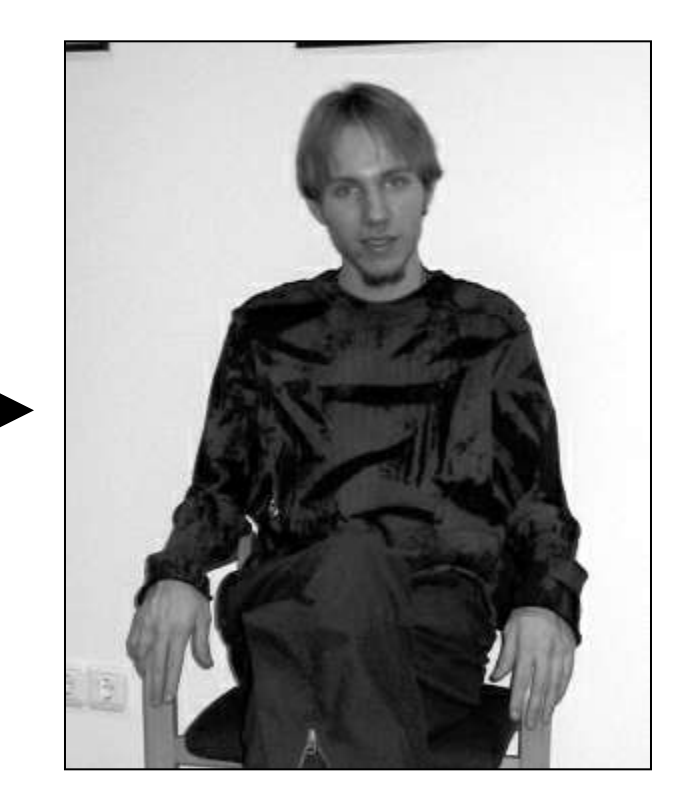

#### *Линейная коррекция не помогает, если в изображении уже представлены все интенсивности!*

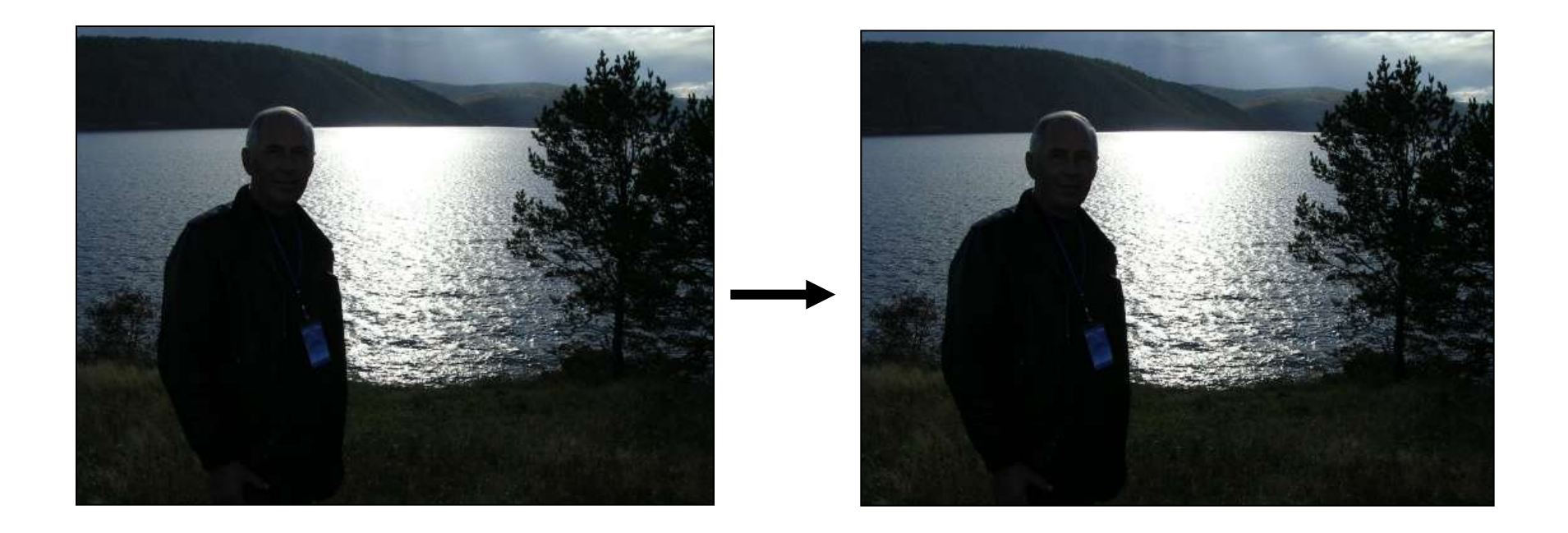

### **Нелинейная коррекция**

#### **Нелинейная компенсация недостаточной контрастности**

Часто применяемые функции:

- **Гамма-коррекция**
	- Изначальная цель коррекция для правильного отображения на мониторе.

$$
y = c \cdot x^{\gamma}
$$

- **Логарифмическая**
	- Цель сжатие динамического диапазона при

визуализации данных

$$
y = c \cdot \log(1 + x)
$$

### **Гамма-коррекция**

Гамма-коррекция (коррекция яркости монитора изменением напряжения).

Преобразование вида:

$$
y = c \cdot x^{\gamma}
$$

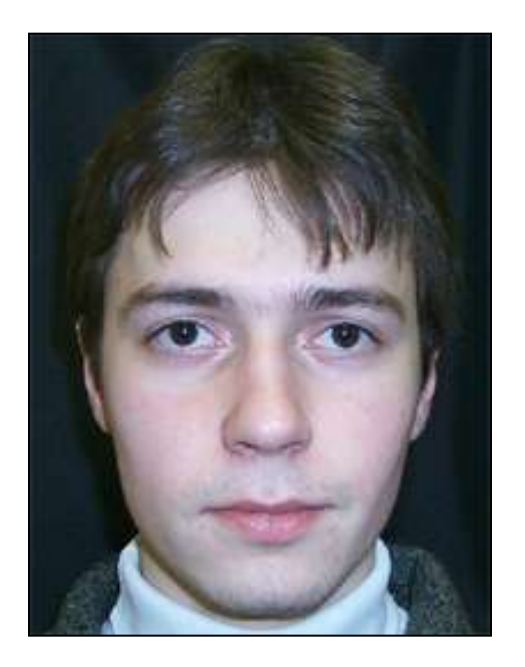

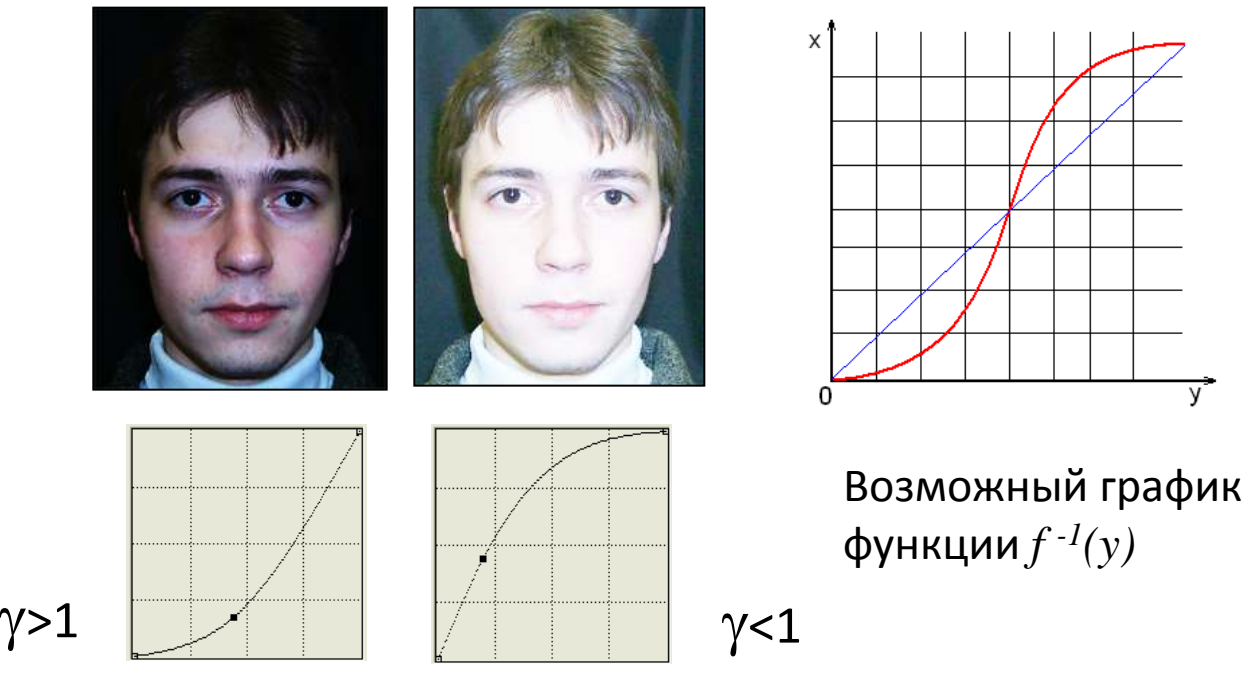

Графики функции *f -1 (y)*

### **Нелинейная коррекция**.

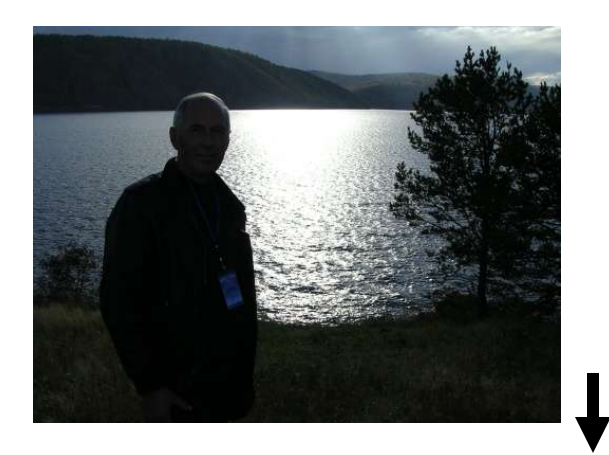

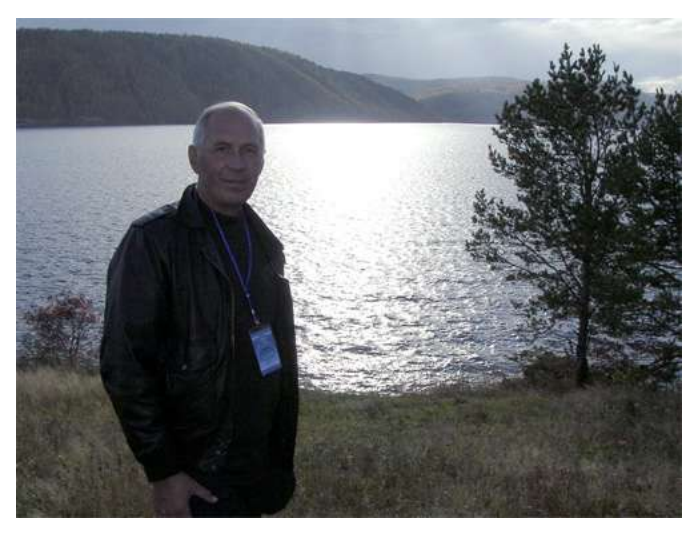

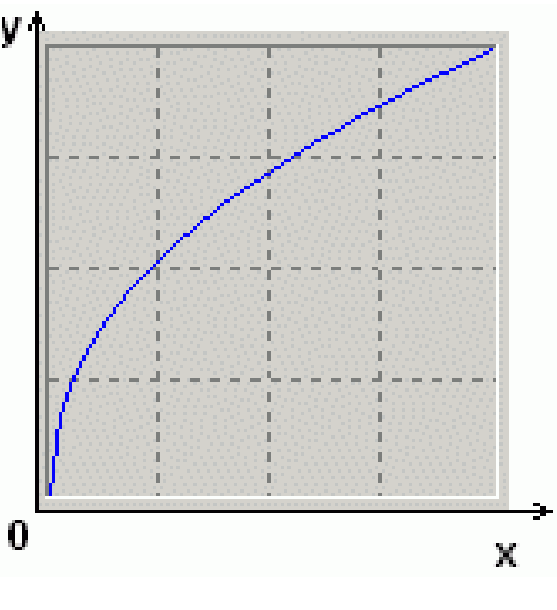

График функции *f -1 (y)*

*Растянуты низкие и сжаты высокие интенсивности*

#### Компенсация разности освещения

#### Sonnet for Lena

O dear Lena, your beauty is so vast It is hard sometimes to describe it fast. I thought the entire world I would impress If only your portrait I could compress. Alas! First when I tried to use VQ I found that your cheeks belong to only you. Your silky hair contains a thousand lines Hard to match with sums of discrete cosines. And for your lips, sensual and tactual Thirtoen Crays found not the proper fractal. And while these setbacks are all quite severe I might have fixed them with hacks here or there But when filters took sparkle from your eyes Faaid, 'Damn all this. I'll just digitize.'

Thomas Colthwest

#### Sonnet for Lena

O dear Lena, your beauty is so vast It is hard sometimes to describe it fast. I thought the entire world I would impress If only your portrait I could compress. Alas! First when I tried to use VQ I found that your cheeks belong to only you. Your silky hair contains a thousand lines Hard to match with sums of discrete cosines. And for your lips, sensual and tactual Thirteen Crays found not the proper fractal. And while these setbacks are all quite severe I might have fixed them with hacks here or there But when filters took sparkle from your eyes I said, 'Damn all this. I'll just digitize.'

Thomas Colthwest

#### **Компенсация разности освещения**

Изображение факторизуется на произведение

$$
I(i, j) = l(i, j) \cdot f(i, j)
$$

плавных изменения  $\,\,\mathit{l}(i,j)\,\,\,\,\,$ яркости относятся к освещению,  $\mathsf{p}\text{-}\mathsf{p}\text{-}\mathsf{p}\text{-}\mathsf{p}\mathsf{p}\mathsf{p}$  - к объектам.

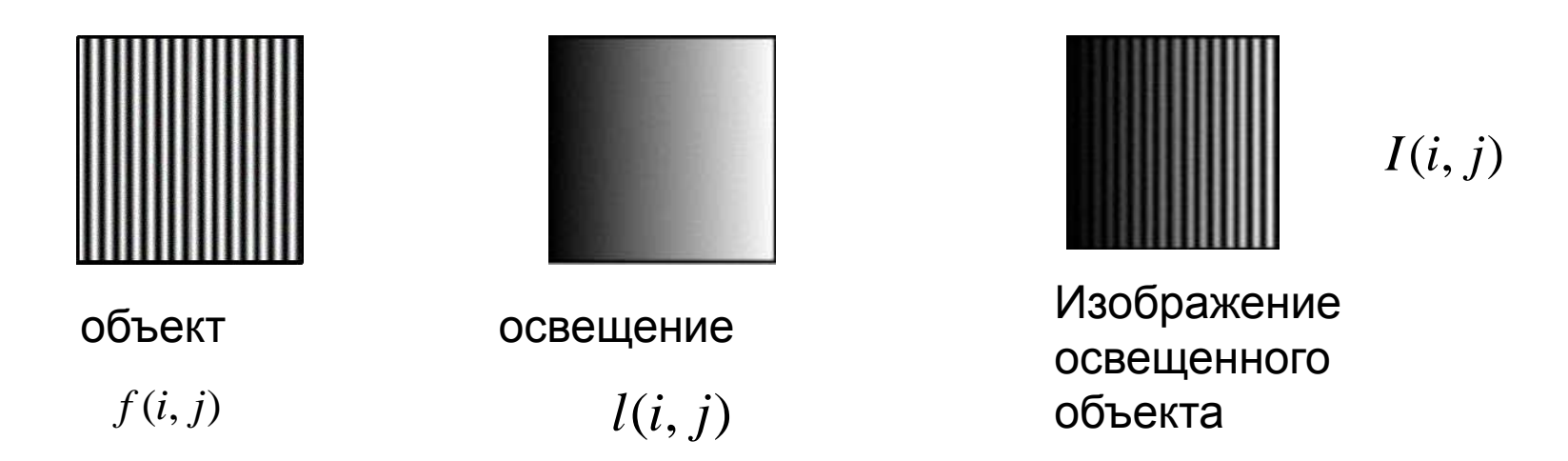

### Выравнивание освещения. Алгоритм

- Алгоритм
	- Получить компонент освещения путем низкочастотной фильтрации G изображения

$$
l'(i, j) = I(i, j) * G
$$

- Восстановить изображение по формуле

$$
f'(i, j) = \frac{I(i, j)}{l'(i, j)}
$$

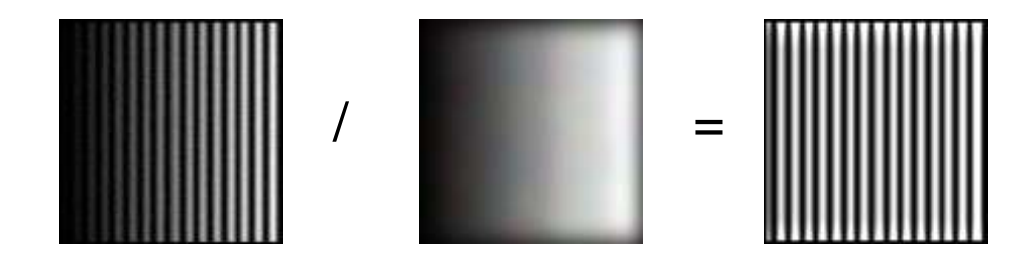

#### Компенсация разности освещения.

#### Пример

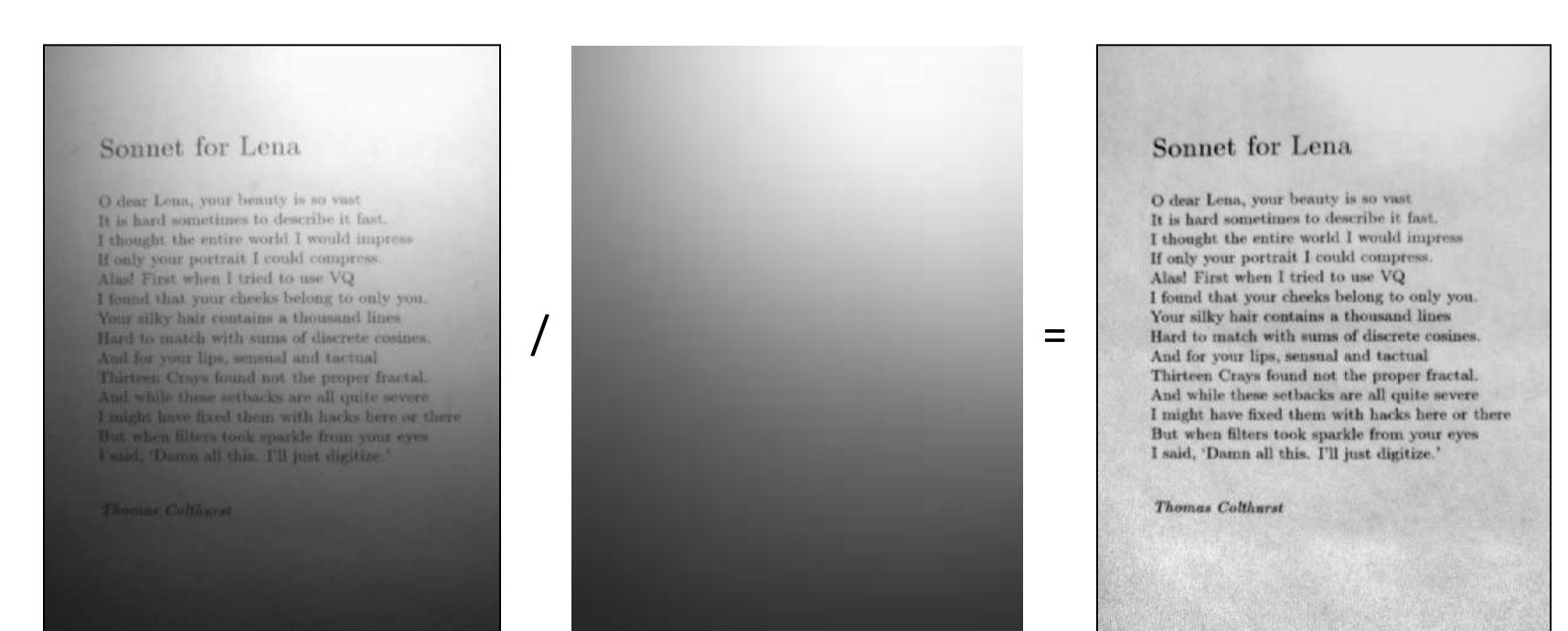

Gauss 14.7 пикселей

### **Выравнивание освещения**.

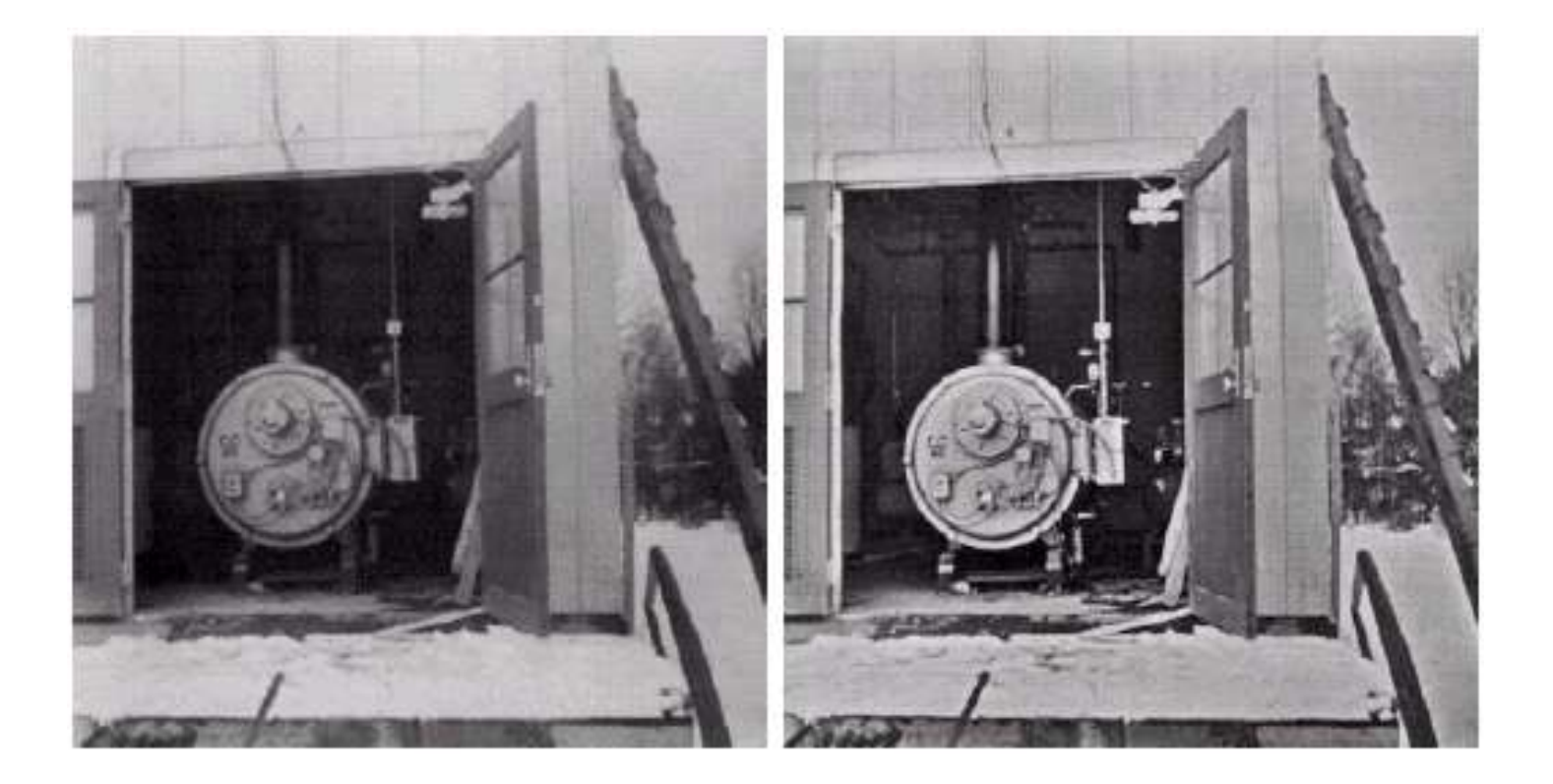

#### *Цветовая коррекция - примеры*

### **«Серый мир»**

- Предположение:
	- Сумма всех цветов на изображении естественной сцены дает серый цвет;
- Метод:
	- Посчитать средние яркости по всем каналам:

$$
\overline{R} = \frac{1}{N} \sum R(x, y); \quad \overline{G} = \frac{1}{N} \sum G(x, y); \quad \overline{B} = \frac{1}{N} \sum B(x, y); \quad Avg = \frac{\overline{R} + \overline{G} + \overline{B}}{3};
$$

– Масштабировать яркости пикселей по следующим коэффициентам:

$$
R'=R\cdot\frac{Avg}{\overline{R}};\ \ G'=G\cdot\frac{Avg}{\overline{G}};\ \ B'=B\cdot\frac{Avg}{\overline{B}};
$$

## **«Серый мир»**

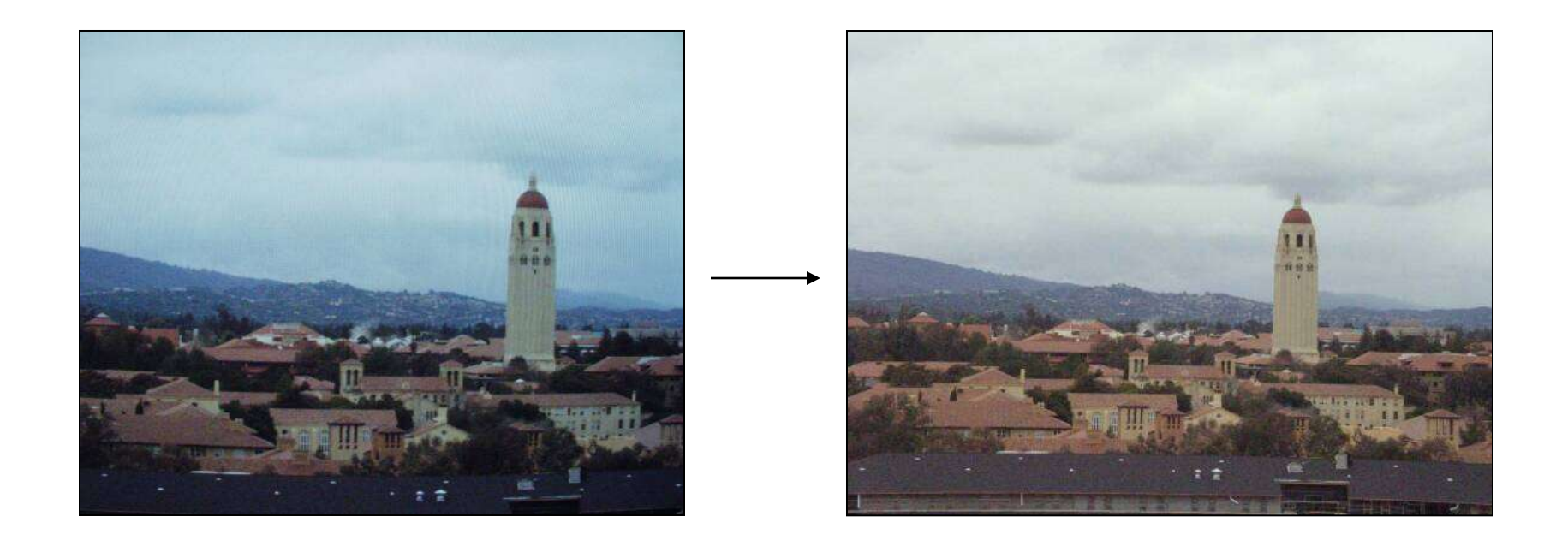

### **«Серый мир»**

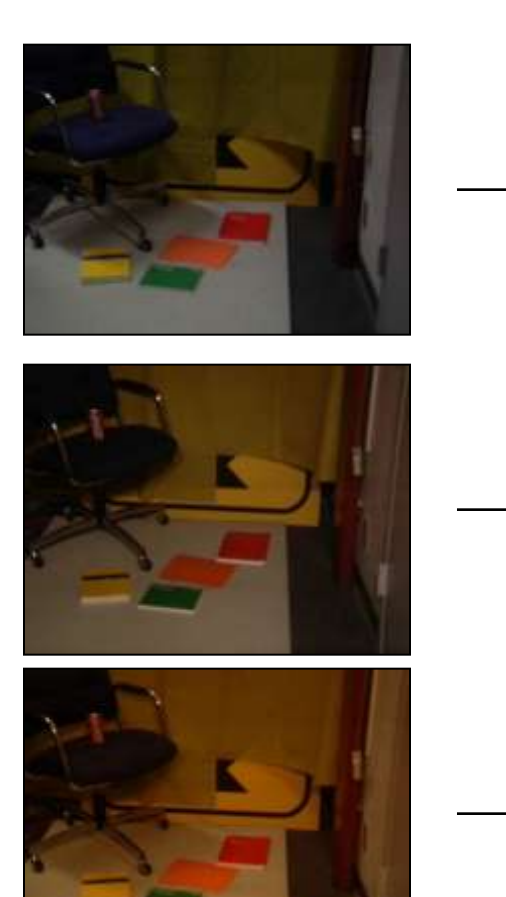

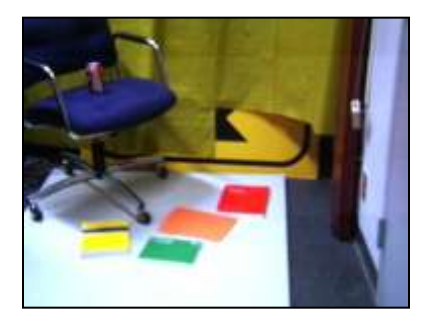

Один источник света слева

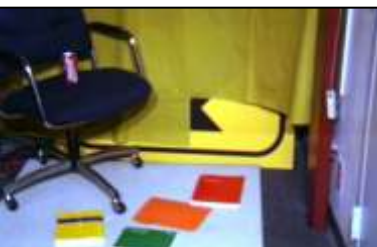

Один источник света спереди

Два источника света: слева и спереди

### **«Идеальный отражатель»**

- Предположение:
	- Наиболее яркие области изображения относятся к бликам на поверхностях, модель отражения которых такова, что цвет блика = цвету освещения; (дихроматическая модель)
- Метод
	- Обнаружить максимумы по каждому из каналов:

$$
R_{\max}, G_{\max}, B_{\max}
$$

– Масштабировать яркости пикселов:

$$
R^* \frac{255}{R_{\text{max}}}; \quad B^* \frac{255}{B_{\text{max}}}; \quad G^* \frac{255}{G_{\text{max}}};
$$

### **Цветовая коррекция изображений**

- Растяжение контрастности ("autolevels")
	- Идея растянуть интенсивности по каждому из каналов на весь диапазон;
- Метод:
	- Найти минимум, максимум по каждому из каналов:
	- Преобразовать интенсивности:

$$
R_{\min}, R_{\max}, G_{\min}, G_{\max}, B_{\min}, B_{\max}
$$

;<br>,  $(R_{\text{max}} - R_{\text{min}})$  $(255 - 0)$  $(R - R_{\min})^*$ min *R*  $(R_{\text{max}} - R_{\text{min}})$  $R - R$ -— -

$$
(G - G_{\min}) * \frac{(255 - 0)}{(G_{\max} - G_{\min})};
$$
  

$$
(B - B_{\min}) * \frac{(255 - 0)}{(B_{\max} - B_{\min})};
$$
#### **Растяжение контрастности** ("autolevels")

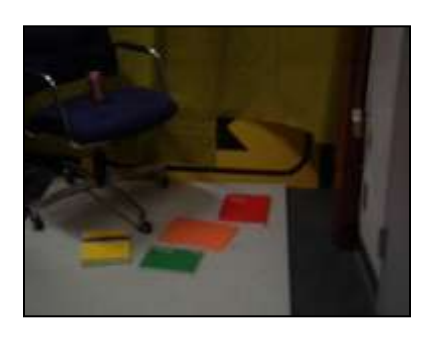

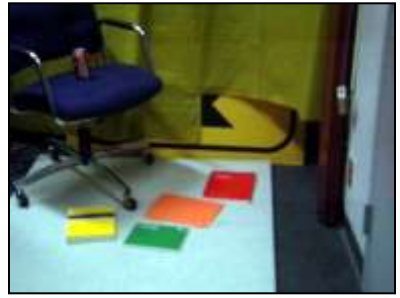

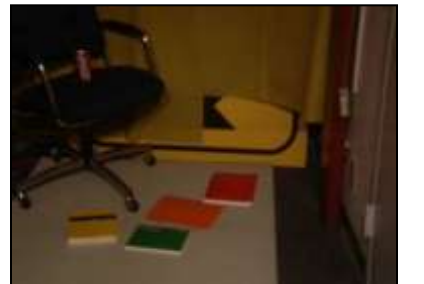

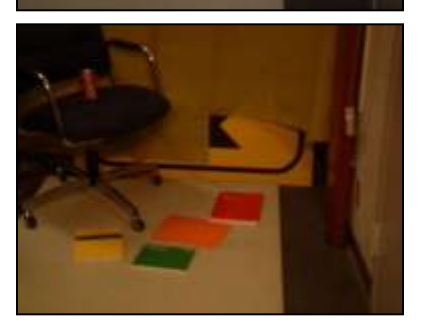

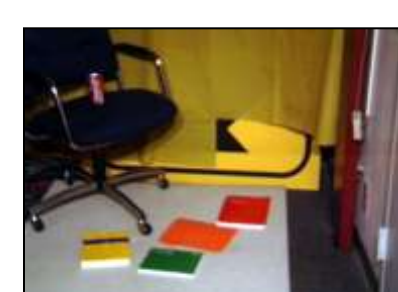

Эффект изменения цветовой гаммы изображения

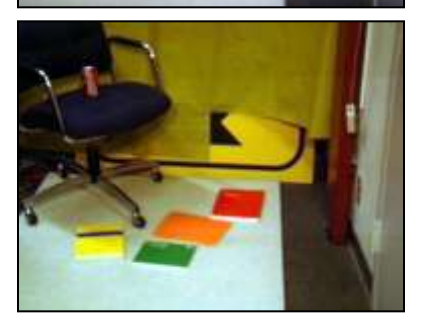

## **Коррекция с опорным цветом**

- Предположение
	- Пользователь указывает целевой цвет (например: белый, серый, черный) вручную;
- Источники для указания целевого цвета:
	- Знание реального цвета
	- Хорошая фотография этой же сцены
- Метод
	- Преобразовать по каждому из каналов цвета по формуле:

$$
R^* \frac{R_{dst}}{R_{src}}; \tG^* \frac{G_{dst}}{G_{src}}; \tB^* \frac{B_{dst}}{B_{src}};
$$

Здесь мы использовали коррекцию по белому цвету, зная априори что снег - "белый", а небо – "светлое"

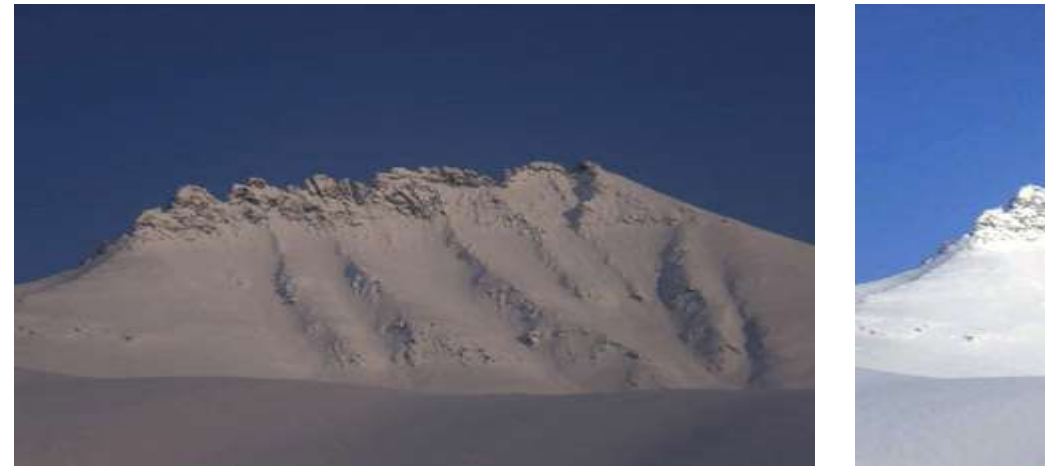

#### Исходное изображение Результат коррекции

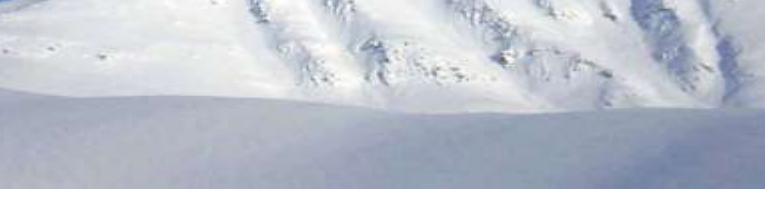

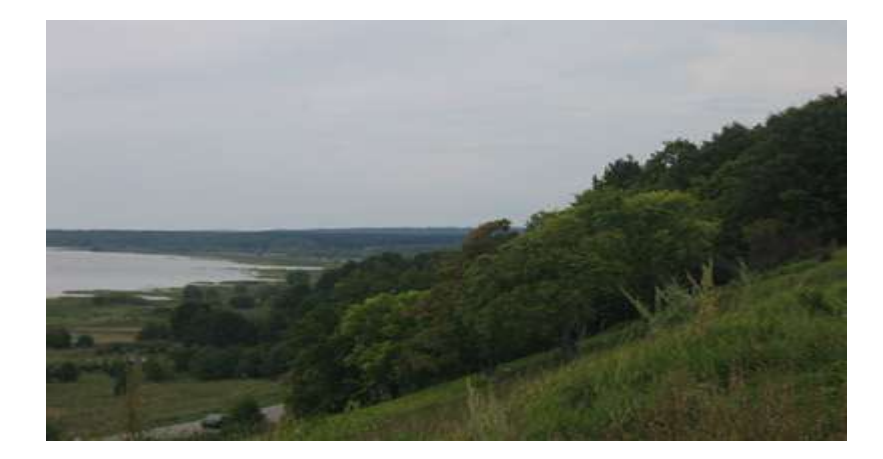

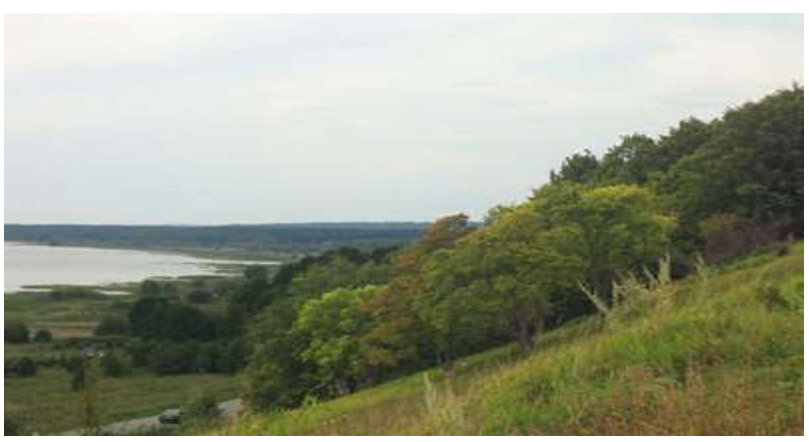

**Пример изменения цвета отдельной области.** 

Мы выделили область желтого цвета и скорректировали только ее, указав в качестве опорных цветов **розовый** и **красный** из коллекции стандартных цветов

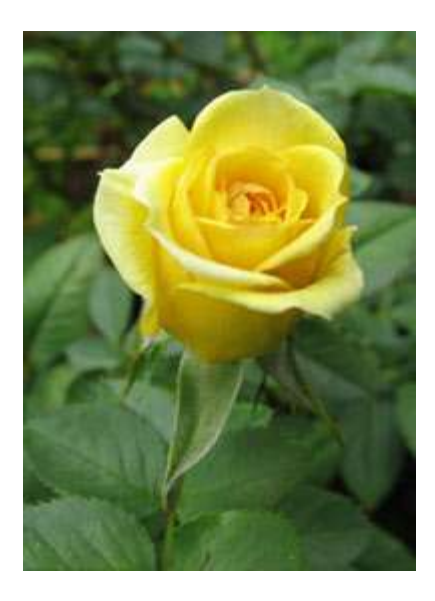

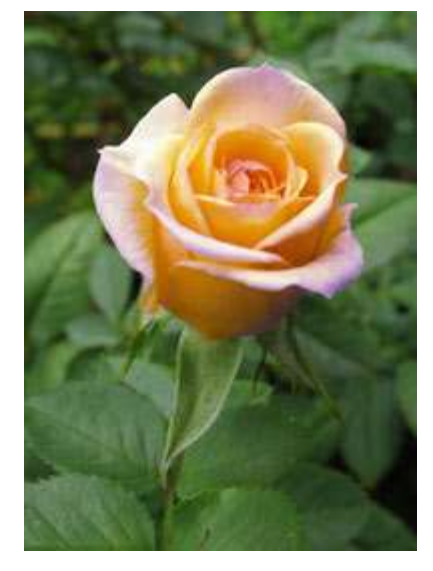

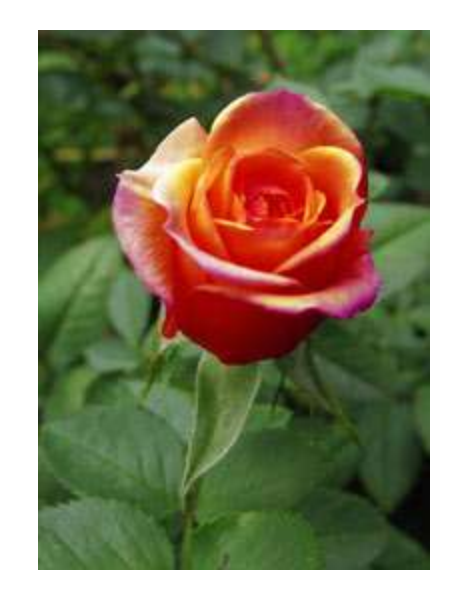

# *Борьба с шумом - примеры*

#### **Причины и примеры шума изображения**

- Подавление и устранение шума
	- Причины возникновения шума:
		- Несовершенство регистрирующих приборов
		- Хранение и передача изображений с потерей данных

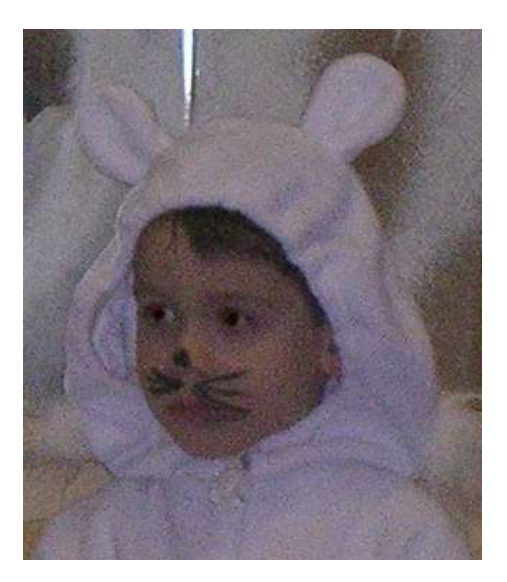

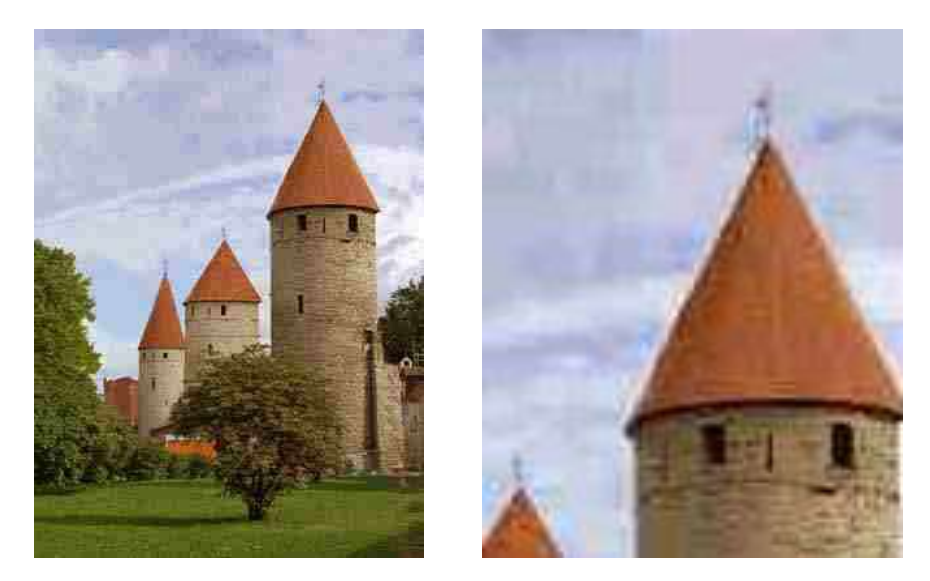

Шум фотоаппарата Сильное сжатие JPEG

# **Шум в бинарных изображениях**

Бинарное изображение – изображение, пиксели которого принимают всего два значения (0 и 1).

Пример бинарного изображения с сильным шумом:

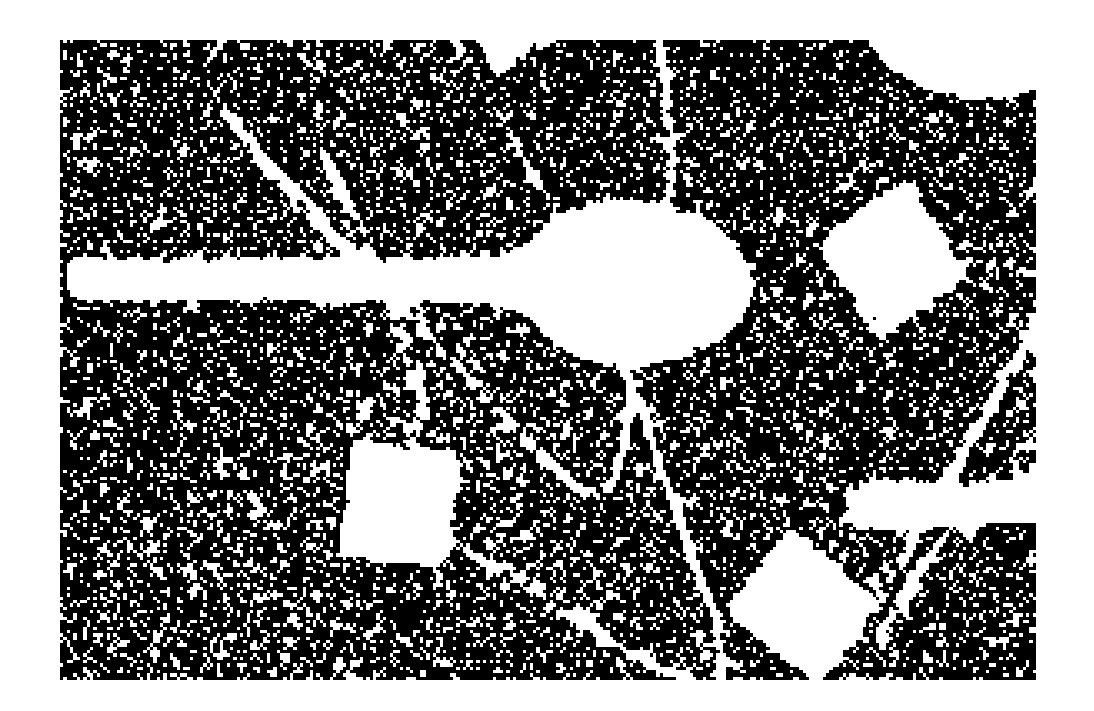

По одному пикселю невозможно определить – шум или объект?

Нужно рассматривать окрестность пикселя - **операции математической морфологии.** 

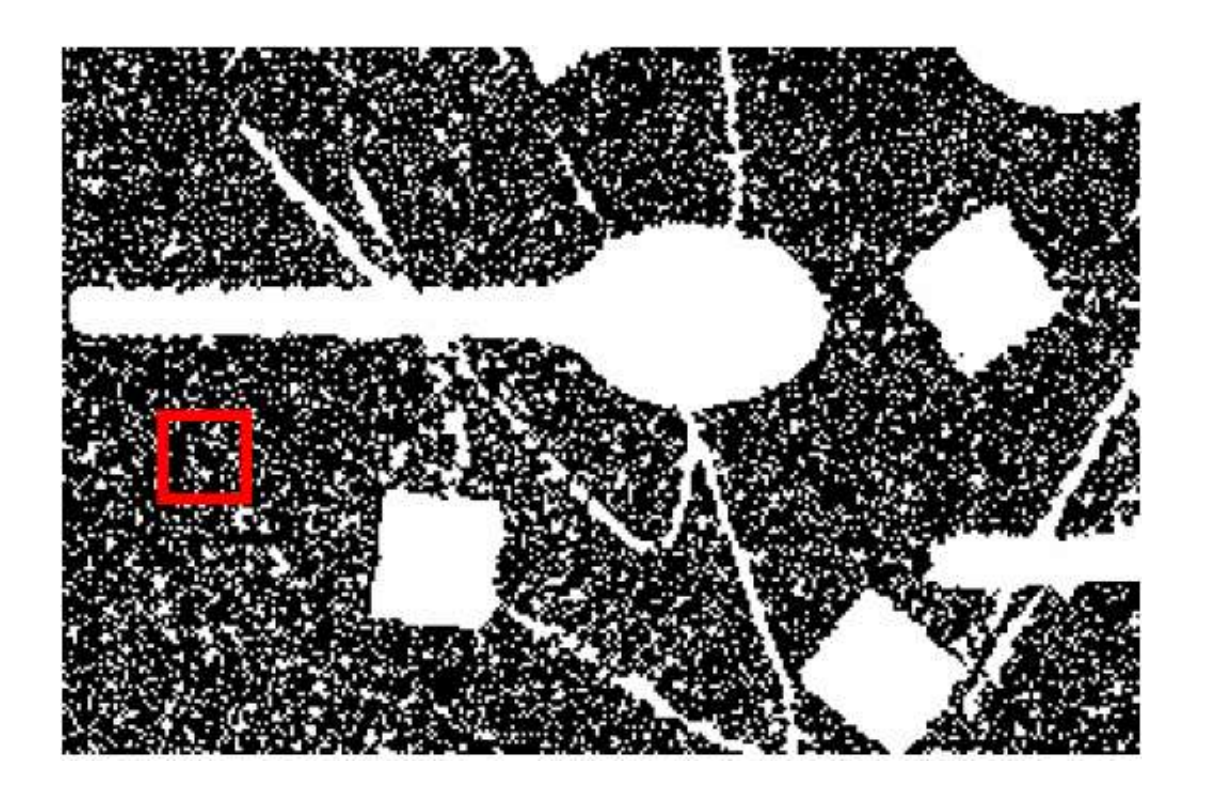

#### Расширение

Расширение (dilation)

A (+) B = {t  $\in$  R<sup>2</sup>: t = a + b, a  $\in$  A, b  $\in$  B}

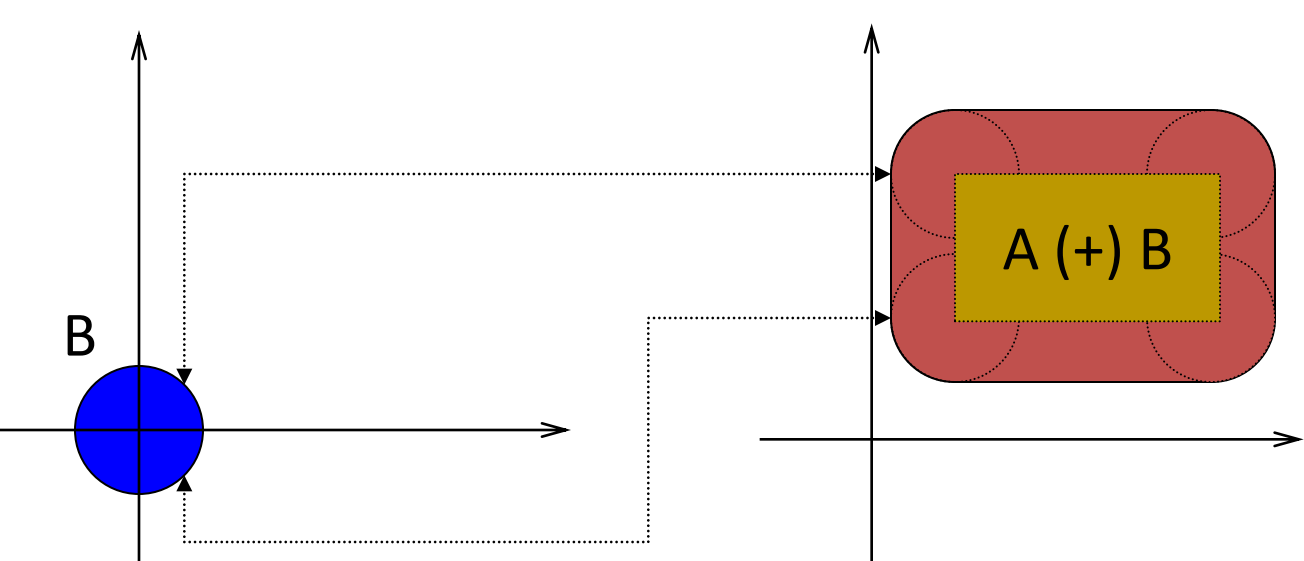

Множество А обычно является объектом обработки, а множество В (называемое структурным элементом) - инструментом.

## Сужение

Сужение (erosion)

A (-) B = 
$$
(A^C (+) B)^C
$$
, rqe A<sup>C</sup> – дололнение A  
B (-) A =  $(B^C (+) A)^C$ 

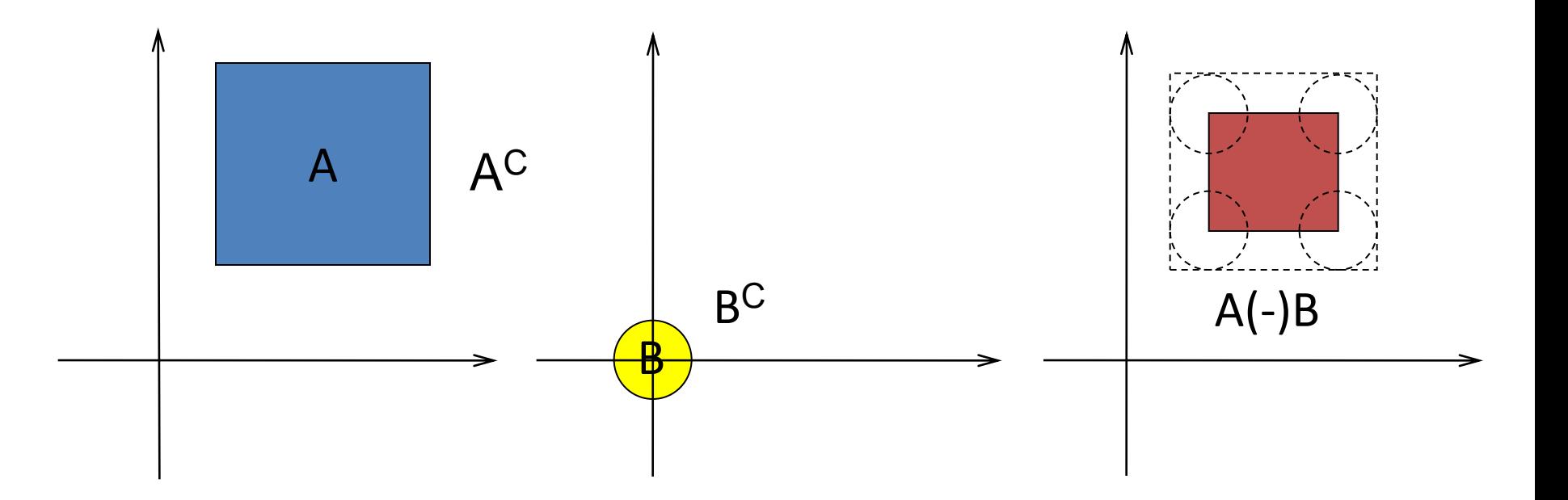

#### Дискретные операции морфологии

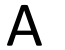

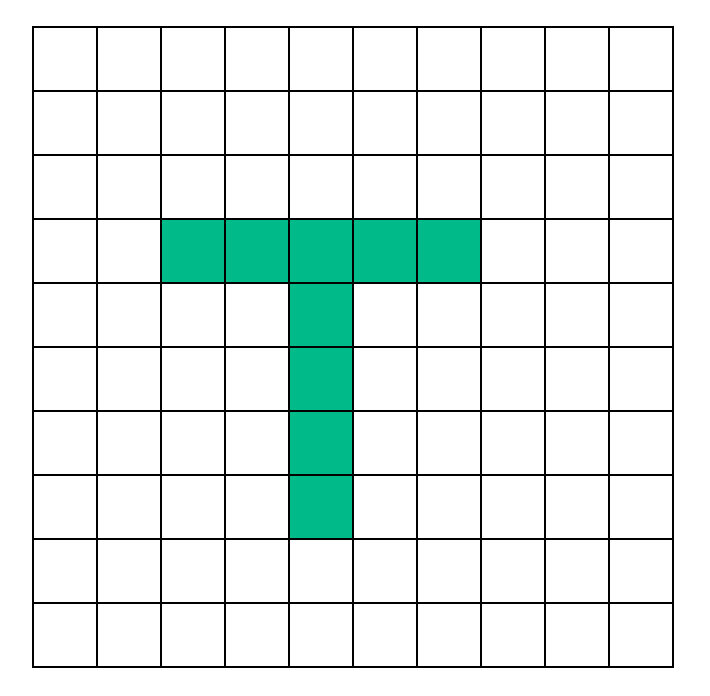

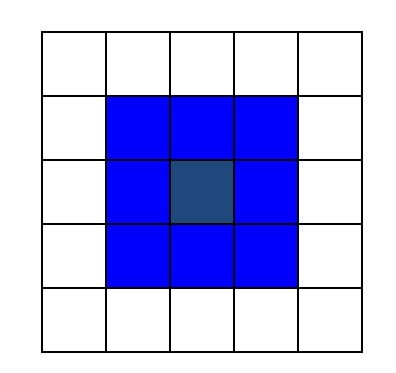

 $A$  B  $A(+)B$ 

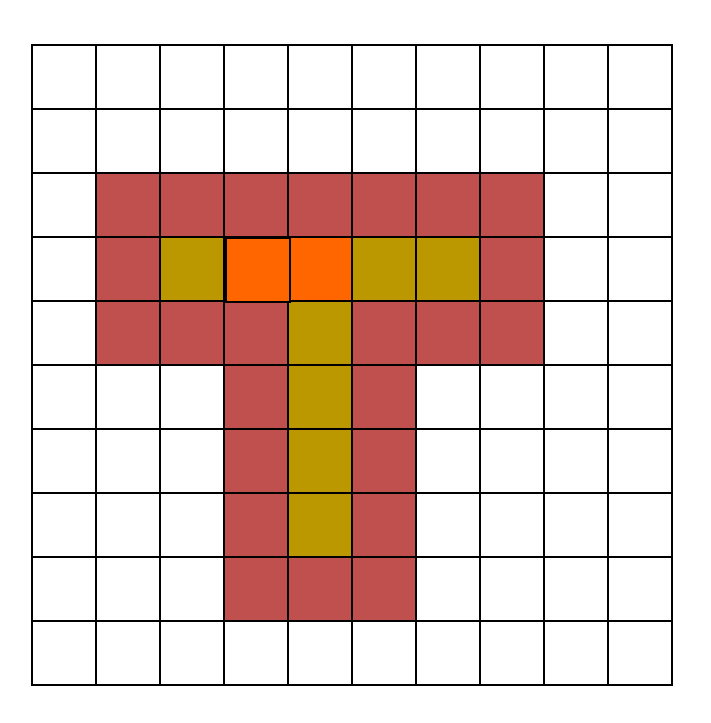

# Свойства морфологических операций

Коммутативный закон

- $A (+) B = B (+) A$
- $A(-) B = B(-) A$

Ассоциативный закон

- A (+) (B (+) C) = (A (+) B) (+) C
- A (-) (B (-) C) = (A (-) B) (-) C  $\bullet$

Две основных операции морфологии используют элементы структурирования:

- erosion (эрозия)
- dilatation (расширение)

Более сложные операции морфологии:

- opening (открытие)
- closing (закрытие)
- morphological gradient (градиент)
- •top hat  $(u\nu u$ линдр $)$
- •black hat (Эффект черной шляпы)

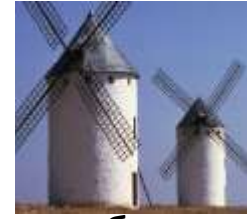

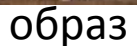

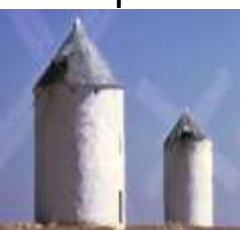

**Dilatation I⊕B** 

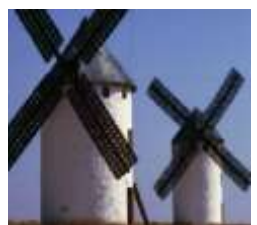

Erosion I(-)B

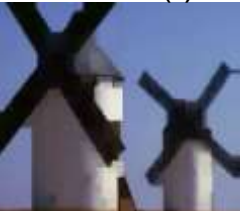

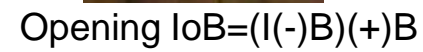

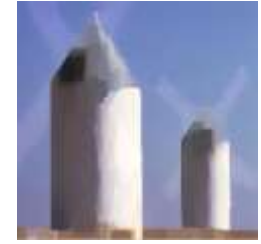

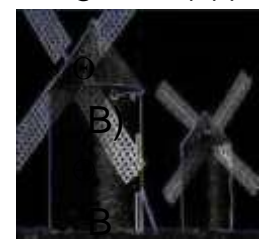

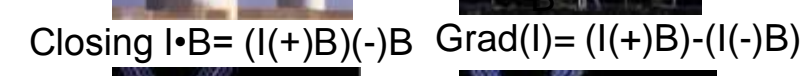

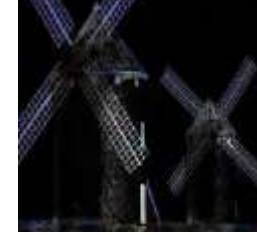

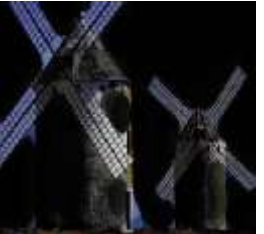

Top Hat  $(I)=I-(I(-)B)$ 

Black Hat  $(I)=(I(+)B)-I$ 

# Применения сужения к бинарному изображению с сильным шумом

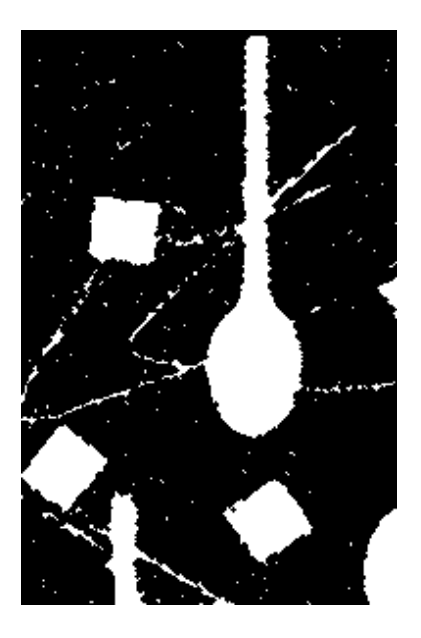

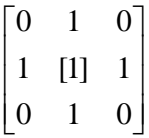

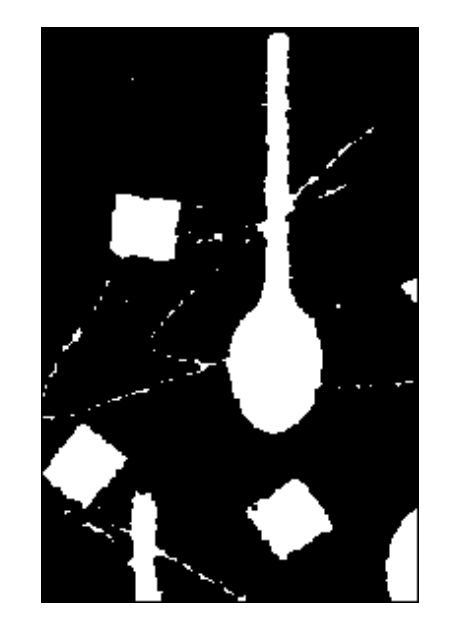

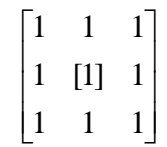

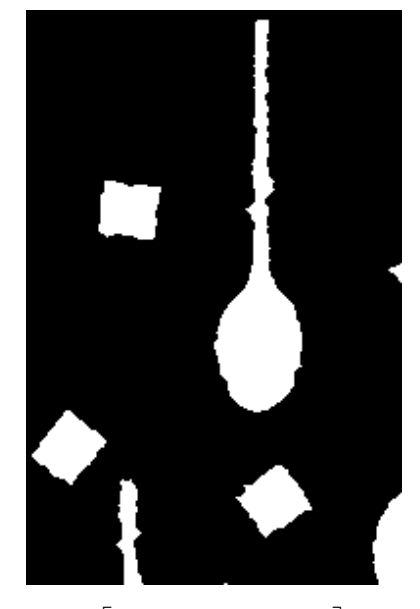

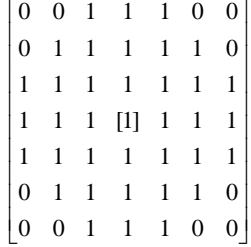

#### **Плохой объект для морфологии**

Не во всех случаях математическая морфология так легко убирает дефекты, как хотелось бы…

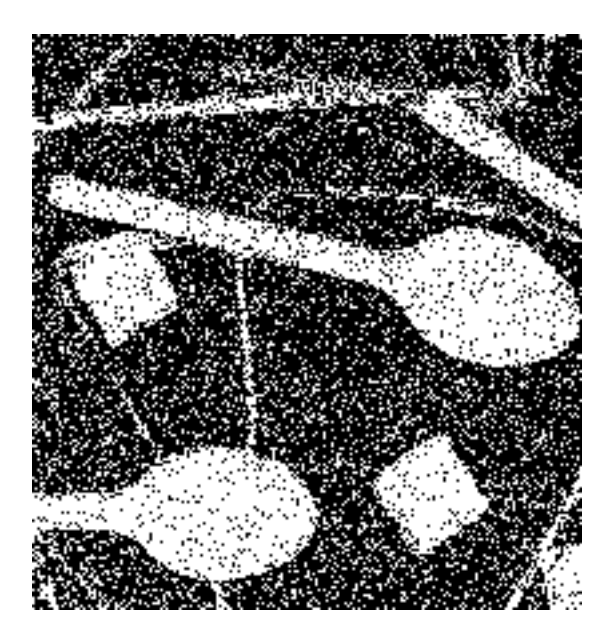

#### **Операция «свертка»** (convolution)

Свертка двумерной функции f по функции g в непрерывном и дискретном случае.

$$
\langle f * g \rangle (i, j) = \sum_{l=n_0}^{n_1} \sum_{k=m_0}^{m_1} f(i-l)(j-k) \cdot g(l, k)
$$

**Свертка изображения по какой-либо функции называется применением фильтра к изображению.**

#### **Усреднение** (box filter)

Операция усреднения значения каждого пикселя – cвертка по **константной** функции:

$$
I'(i, j) = \sum_{l=-nk=-m}^{n} I(i-l)(j-k) \cdot \frac{1}{(2n+1)(2m+1)}
$$

Результат применения:

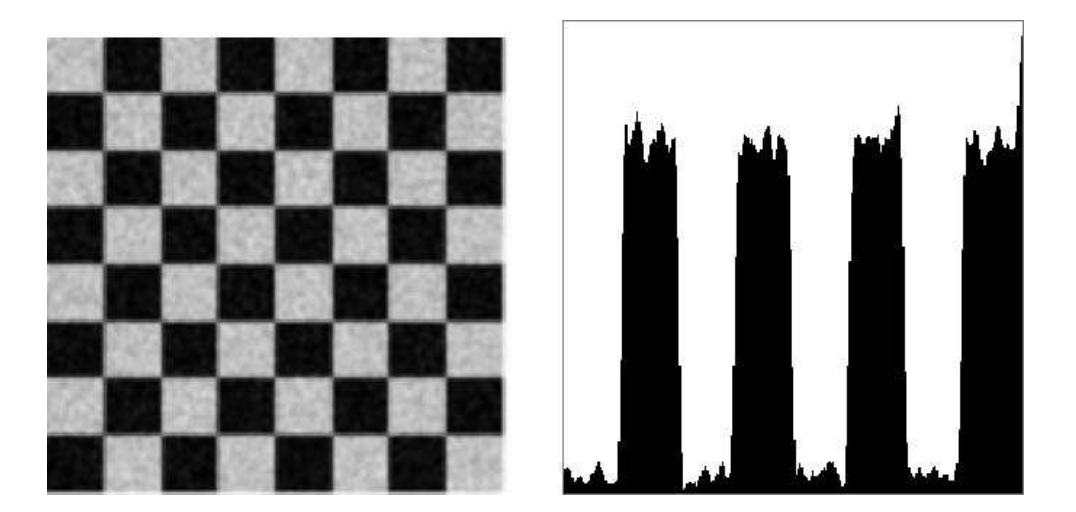

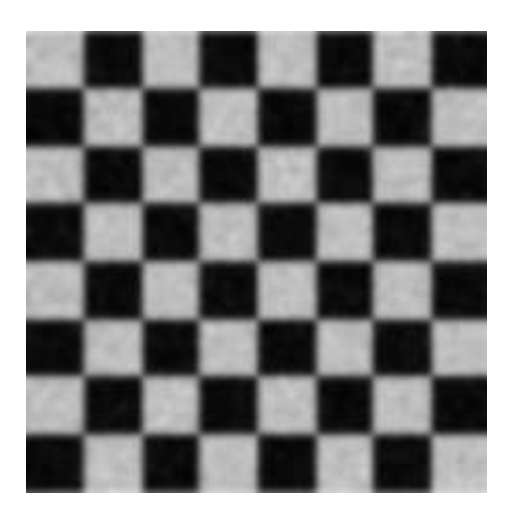

# **Медианный фильтр**

Устранение шума в полутоновых, цветных и бинарных изображениях с помощью медианного фильтра - выбор медианы среди значений яркости пикселей в некоторой окрестности.

**Определение медианы:**

$$
A_i
$$
,  $i = \overline{1, n}$ ; - отсортированный набор чисел,  
 $A_{[n/2]}$  – медиана набора.

**Медианный фильтр радиусом r – выбор медианы среди пикселей в окрестности [-r,r].**

#### Пример очистки изображения с помощью медианного фильтра

#### Фильтр с окрестностью 3x3

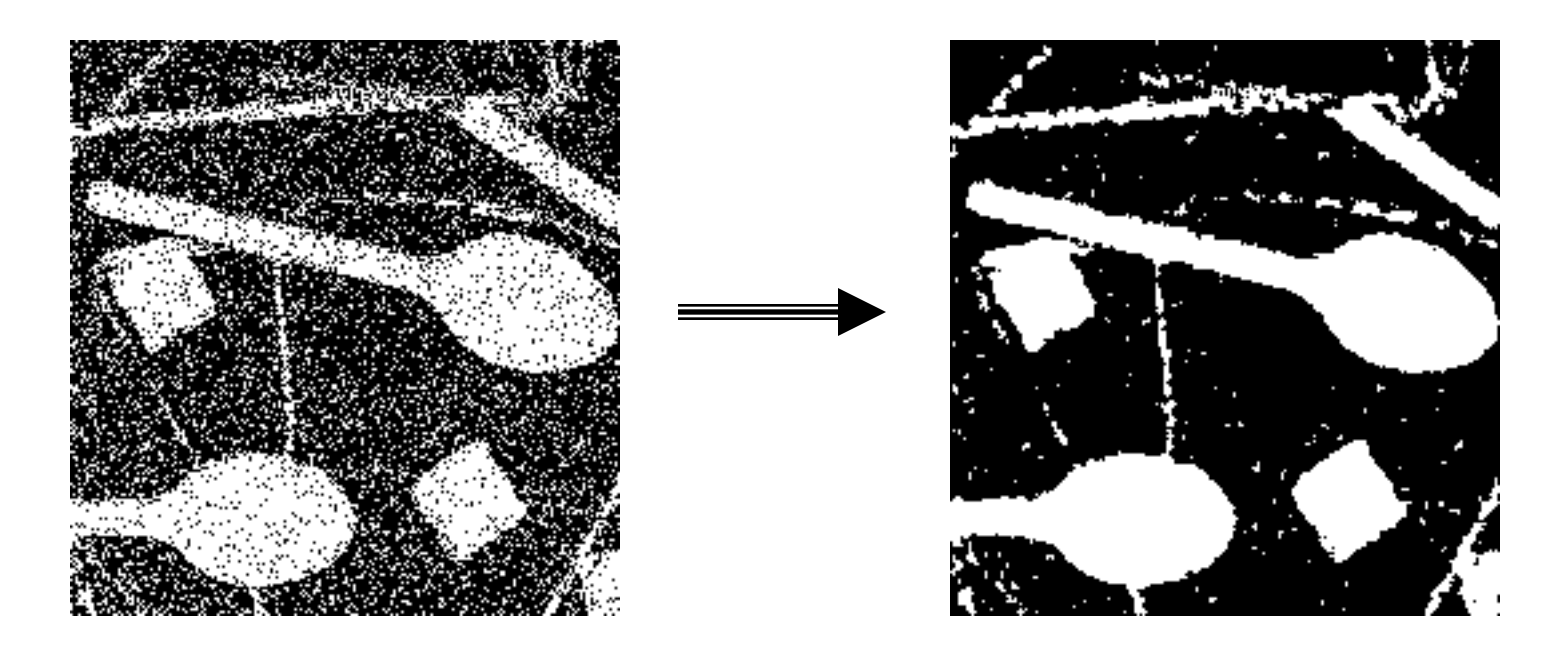

#### **Фильтр Гаусса** (gaussian blurring)

Свертка по функции Гаусса:

$$
I'(i, j) = \sum_{l=-nk=-m}^{n} \sum_{k=-m}^{m} I(i-l)(j-k) \cdot \frac{1}{\sqrt{2\pi}\sigma} e^{-\frac{d^2}{2\sigma^2}}
$$
  

$$
d = \sqrt{l^2 + k^2}
$$

Параметр  $\sigma$  задает степень размытия.

На графике функция с  $\sigma = 5$ 

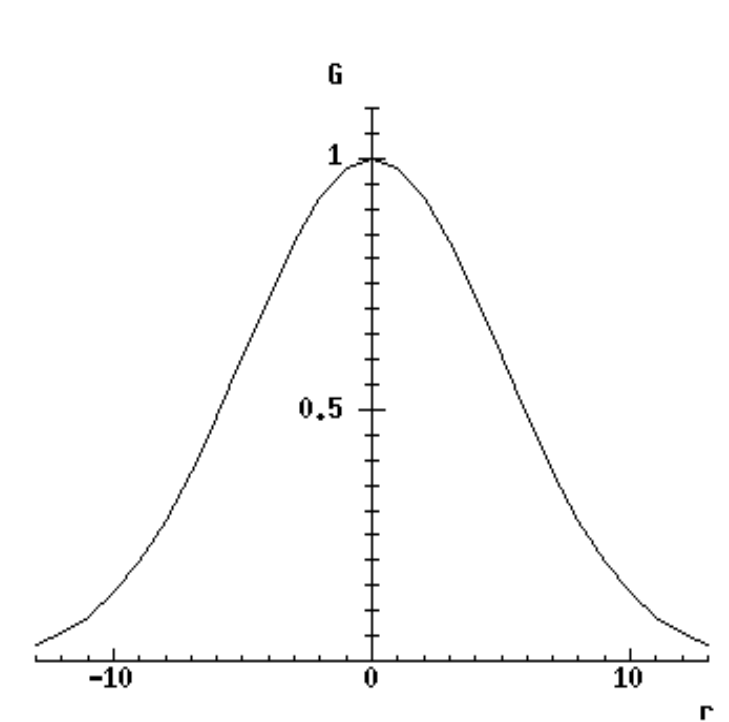

## **Фильтр Гаусса** (gaussian blurring)

Результаты свертки по функции Гаусса и по константной функции (усреднения).

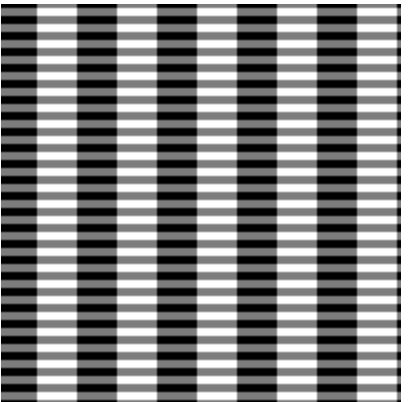

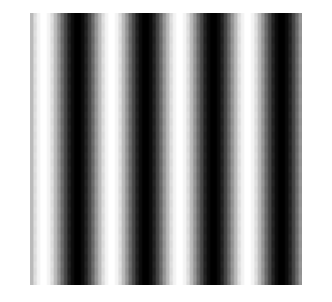

Фильтр Гаусса с Sigma  $= 4$ 

Усреднение по 49 пикселям (7x7)

Исходное изображение

#### **Преобразование Фурье**

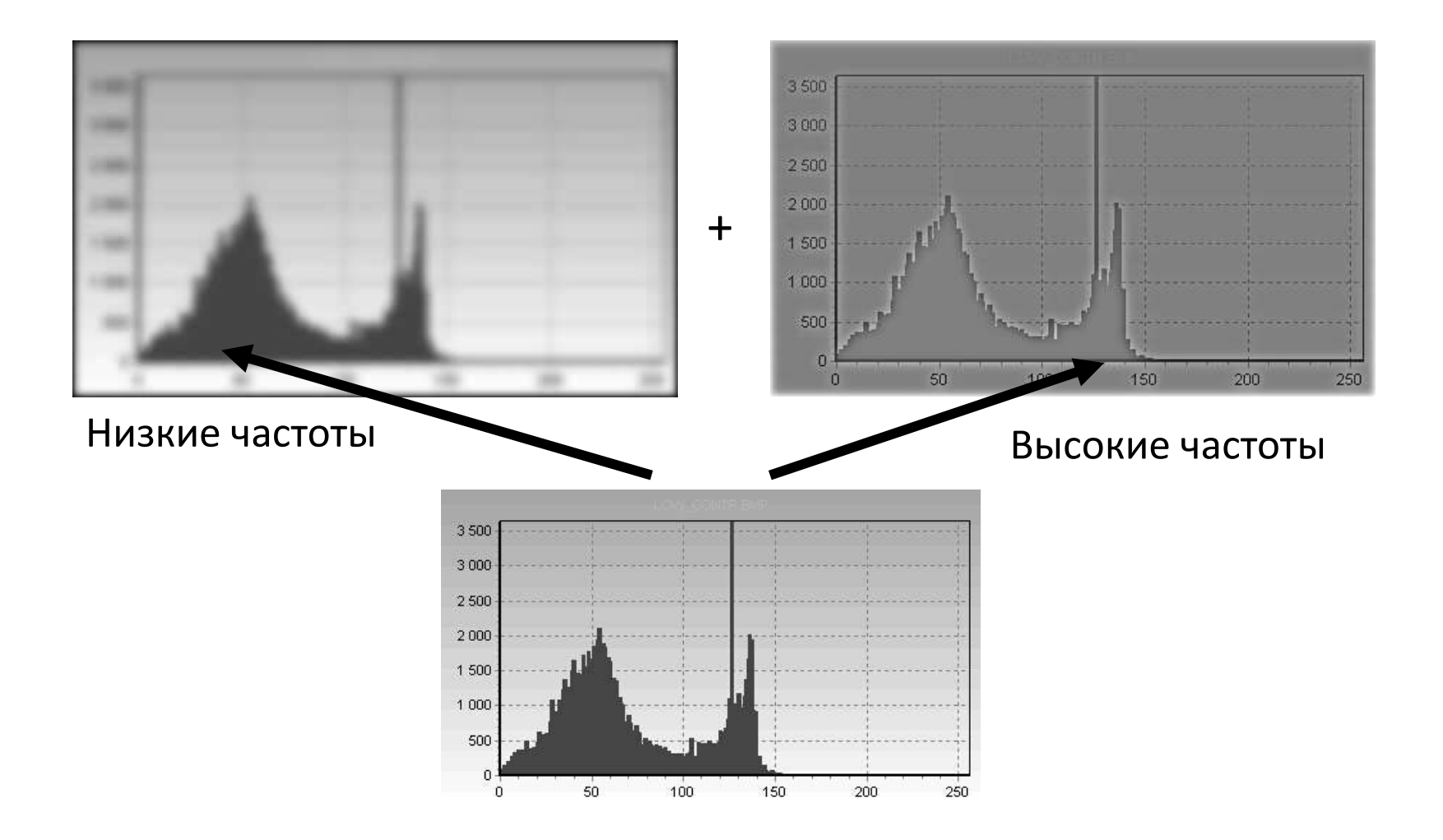

#### **«Продвинутые» фильтры**

• Примеры таких фильтров (см. лек. А. Лукина, G&MLab ВМК МГУ)

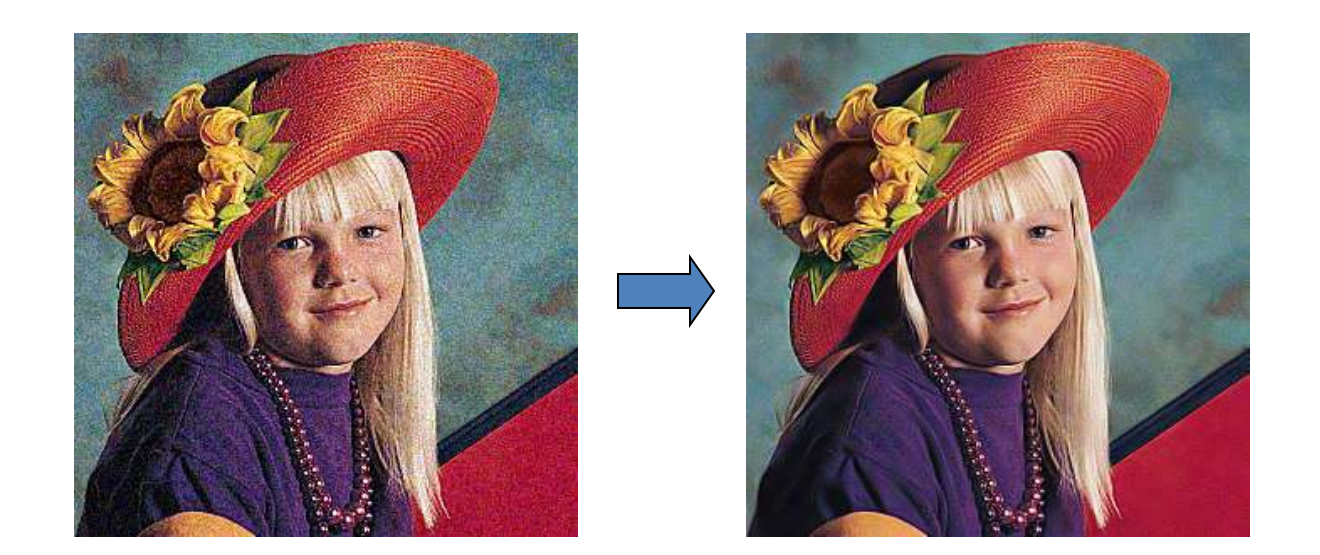

## **Художественные фильтры – "акварель".**

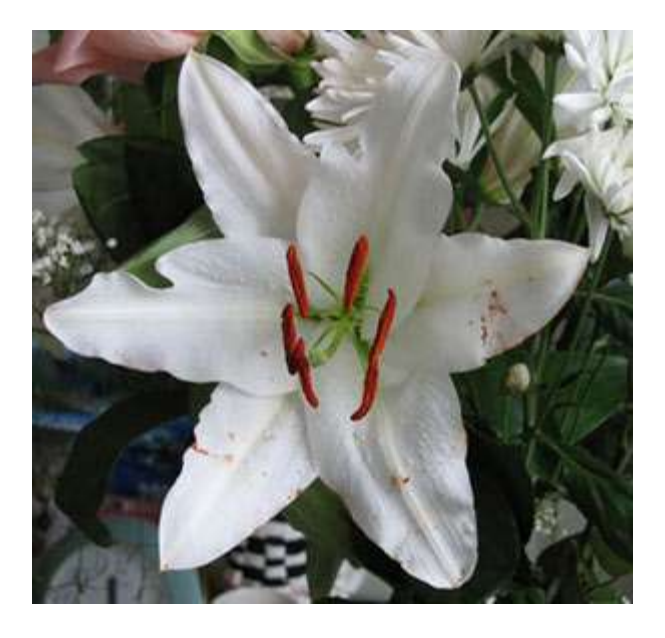

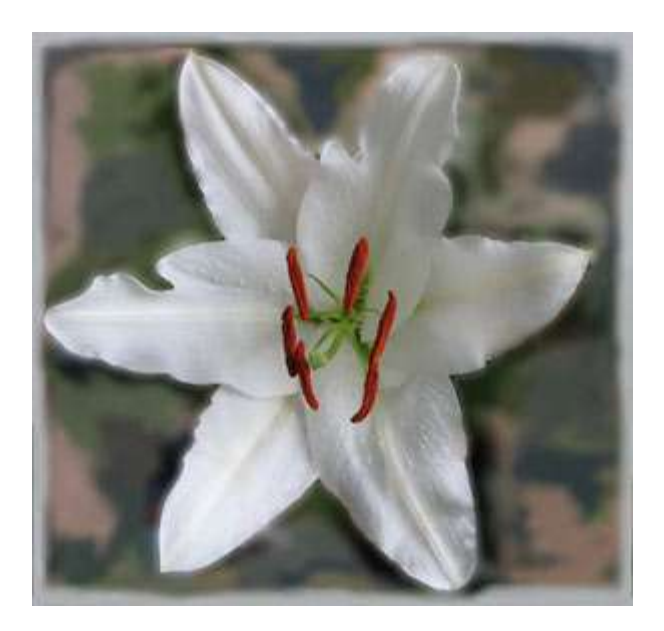

#### В чем отличие разных фильтров?

• Box filer (простое размытие) – помимо подавления шума портит резкие границы и размывает мелкие детали изображения

• Gaussian filter – меньше размывает мелкие детали, лучше убирает шум

• Median filter – резких границ не портит, убирает мелкие детали, изображение становится менее естественным

• Адаптивные фильтры – меньше портят детали, зависят от большего числа параметров. Иногда изображение становится менее естественным.

• «Продвинутые» фильтры – лучшее сохранение деталей, меньше размытие. Часто сложны в реализации и очень медленные.

#### Как бороться с шумом аппаратуры?

Предположим, что прибор (камера), которой производится измерение (съемка) заметно «шумит». Обычно шум измерительной аппаратуры моделируется как нормально распределенная случайная величина с нулевым средним -

 $Err(i, j)$ ;

$$
I(i, j) = g_r(i, j) + Err(i, j);
$$
  
\n
$$
\bar{I}(i, j) = \frac{1}{N} \sum_{k=1}^{N} I_k(i, j);
$$
  
\n
$$
E(\bar{I}(i, j)) = g_r(i, j);
$$

**Raw and jpeg or Fuji** 

#### Примеры шумоподавления

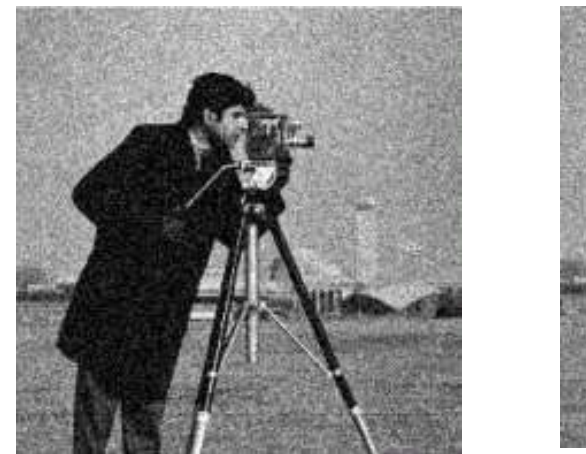

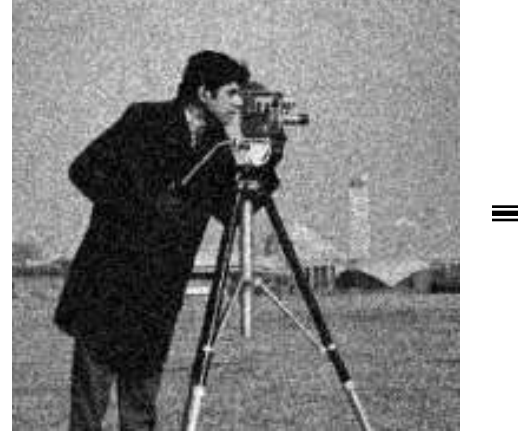

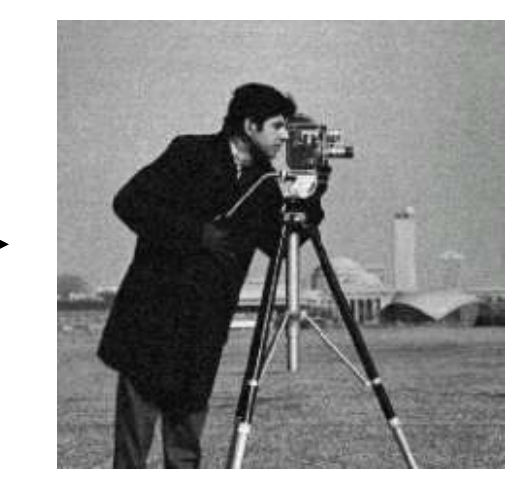

Зашумленные изображения

Усреднение по 10 изображениям

#### Примеры шумоподавления

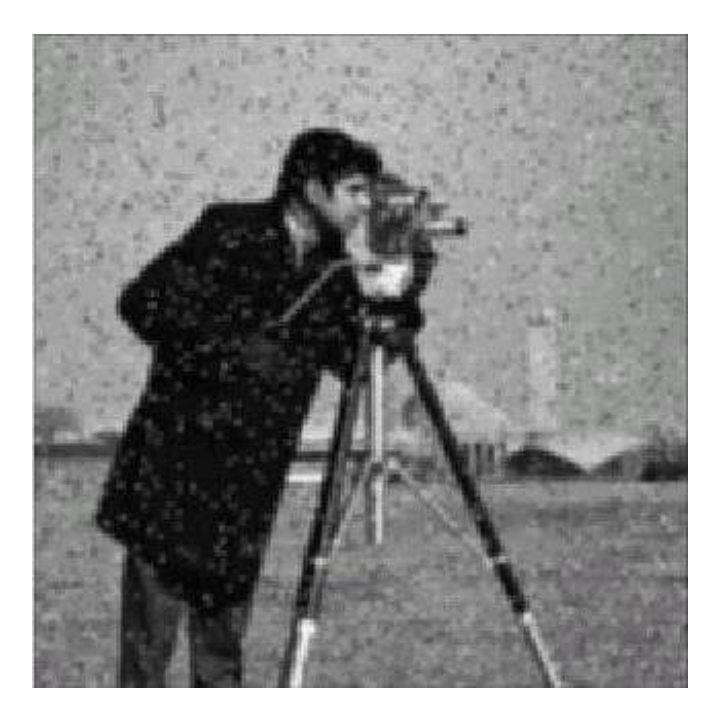

Медианный фильтр (3x3)

Усреднение по 9 пикселям (3x3)

## **Выделение контуров объекта**

Рассмотрим выделение краев (границ)

*Край (edge) – резкое изменение яркости на изображении, часто соответствует границам объектов на изображении*.

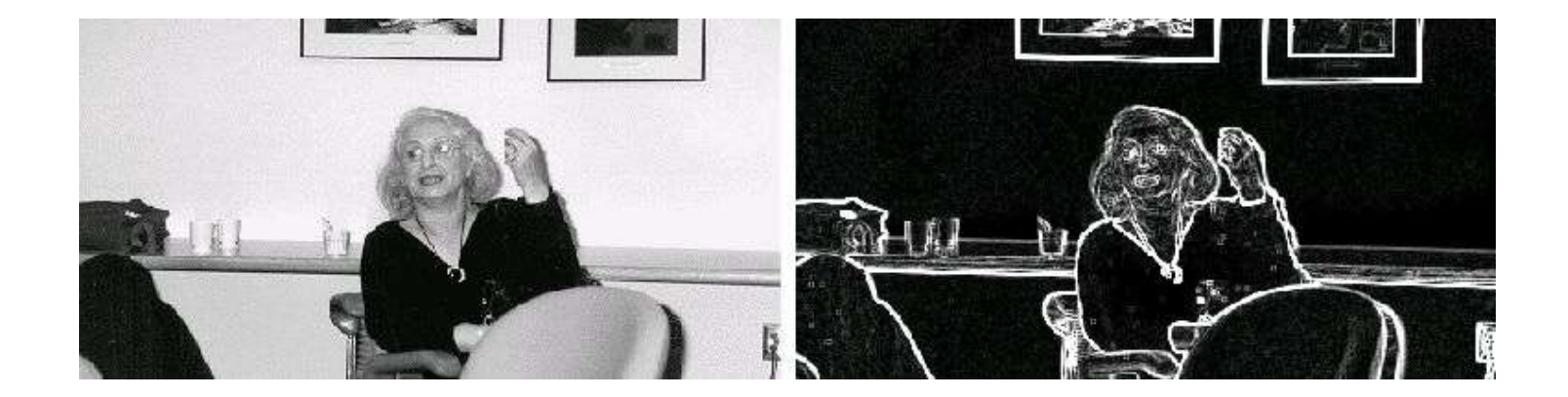

## **Выделение точек контура**

Нас интересуют области **резкого изменения яркости** – нахождение таких областей можно организовать на основе анализа первой и второй производной изображения.

**Интерес - анализ примитивов для распознавания объектов.**

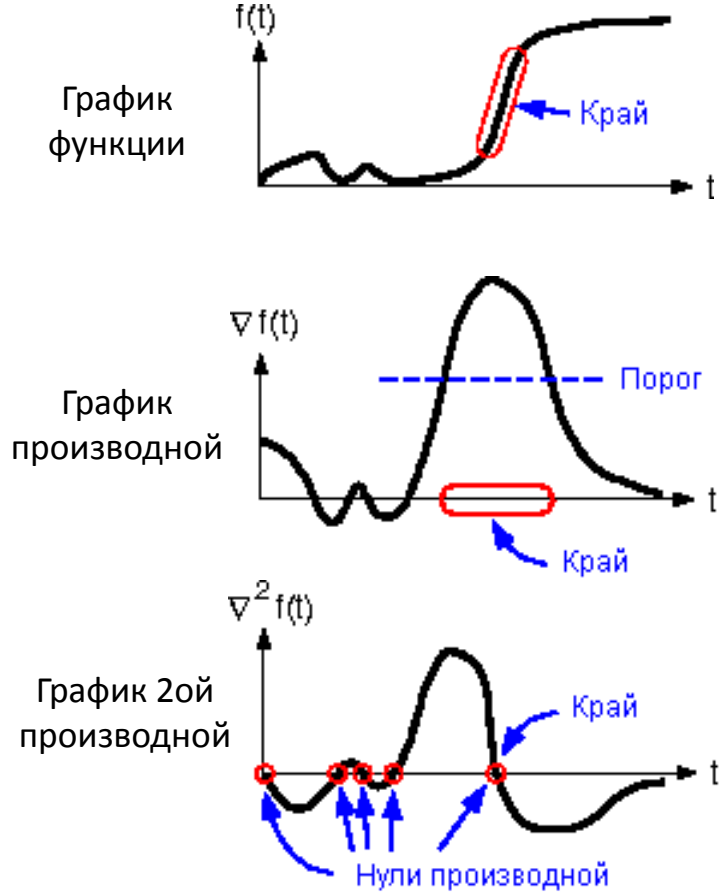

#### Выделение точек контура. Градиент

Наибольшее изменение функции происходит в направлении ее градиента. Величина изменения измеряется абсолютной величиной градиента.

$$
\nabla I(x, y) = \left(\frac{\partial I}{\partial x}(x, y), \frac{\partial I}{\partial y}(x, y)\right);
$$

$$
|\nabla I(x, y)| = \sqrt{\left(\frac{\partial I}{\partial x}(x, y)\right)^2 + \left(\frac{\partial I}{\partial y}(x, y)\right)^2}
$$

Приближенное вычисление градиента:

$$
\left|\nabla I(x, y)\right| \cong \left|\frac{\partial I}{\partial x}(x, y)\right| + \left|\frac{\partial I}{\partial y}(x, y)\right|
$$

# **Приближения (маски) Робертса, Превитта и Собеля**

Семейство методов основано на приближенном вычислении градиента, анализе его направления и абсолютной величины.

#### **Свертка по функциям:**

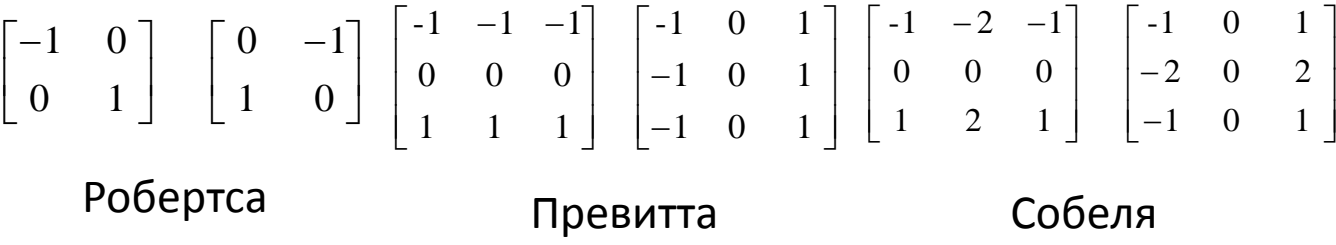

Математический смысл – приближенное вычисление производных по направлению.

## **Выделение точек контура**.

Примеры применения операторов подчеркивания краев:

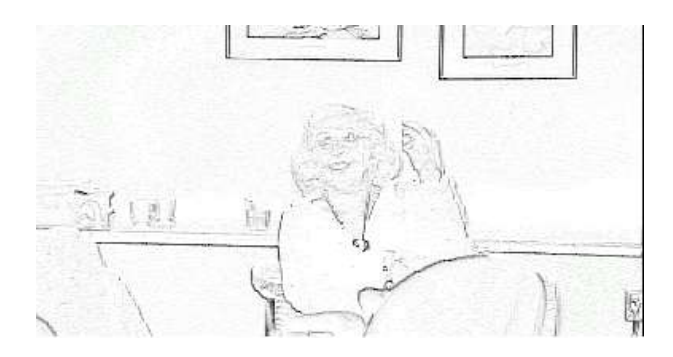

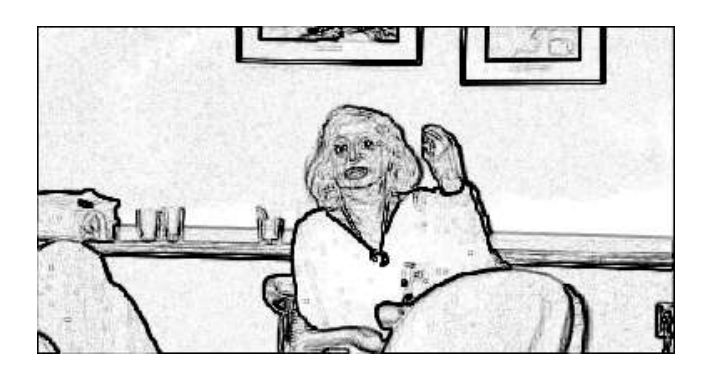

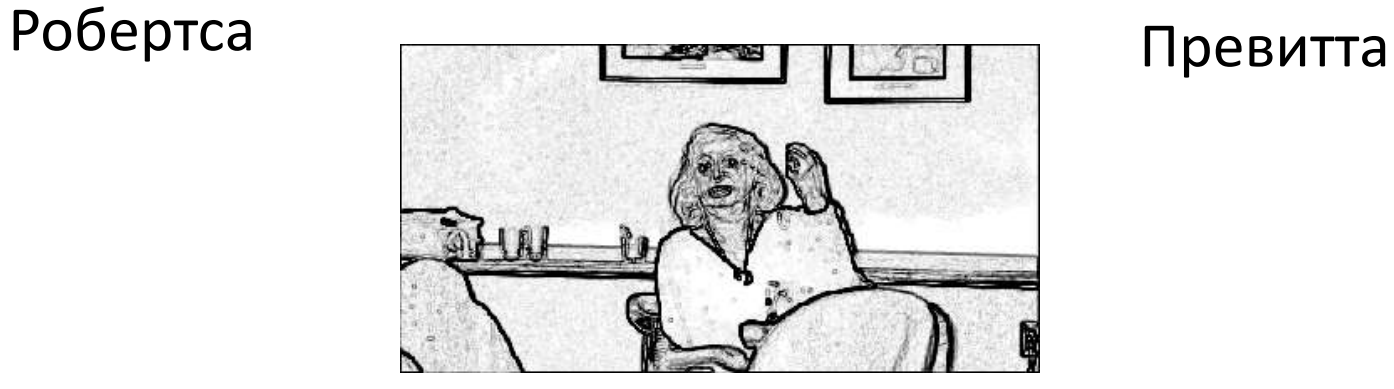

Собеля

# *Спецэффекты*

#### Тиснение

$$
\begin{vmatrix} 0 & 1 & 0 \\ 1 & 0 & -1 \\ 0 & -1 & 0 \end{vmatrix}
$$

Фильтр + сдвиг яркости, нормировка...

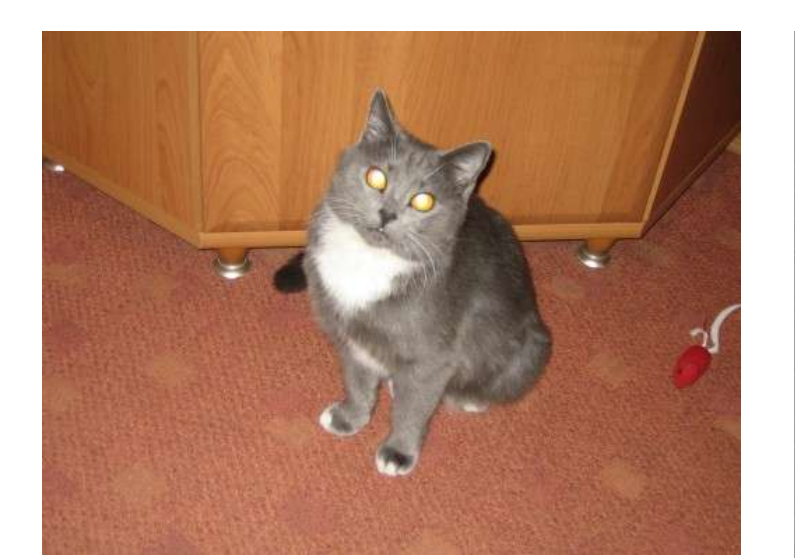

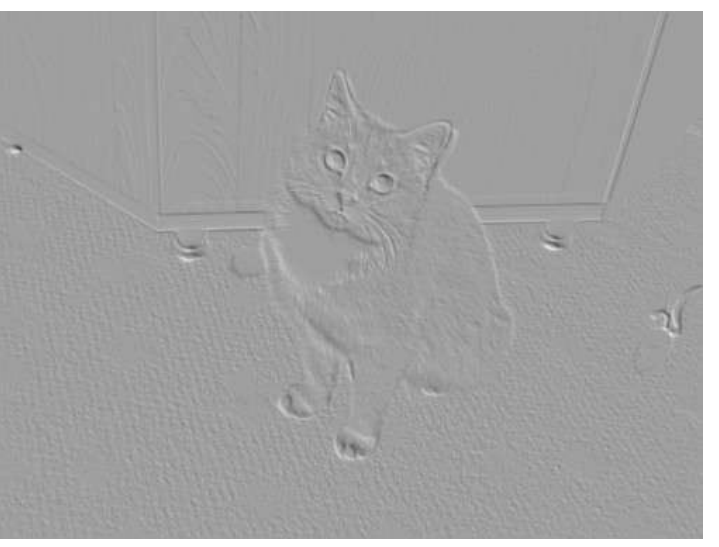

## **Цифровой негатив**

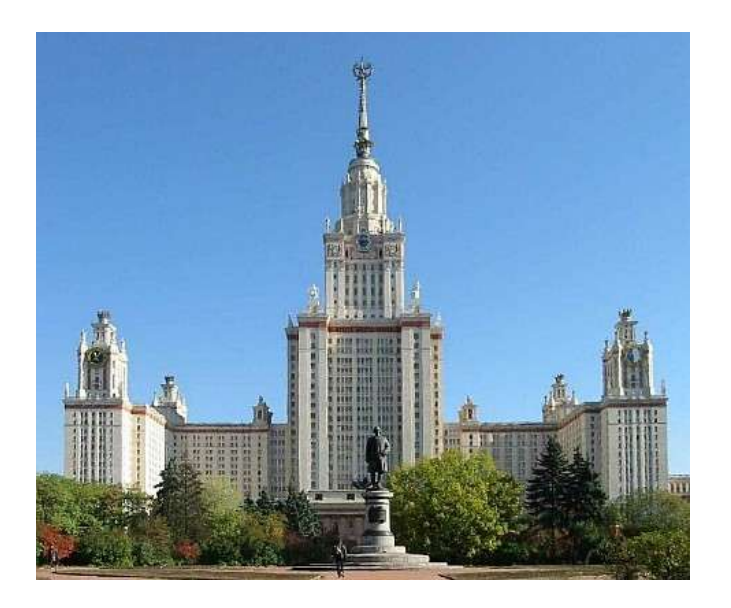

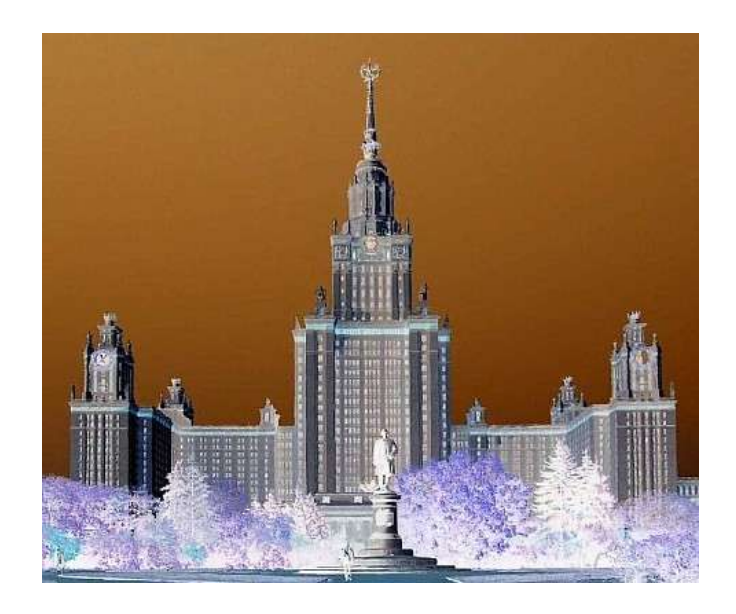

#### $R' = 255 - R$ ;  $G' = 255 - G$ ;  $B' = 255 - B$ ;

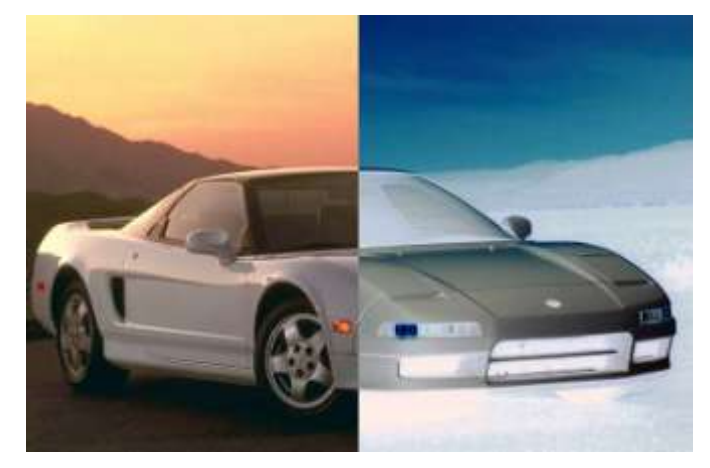

## **Перенос/поворот**

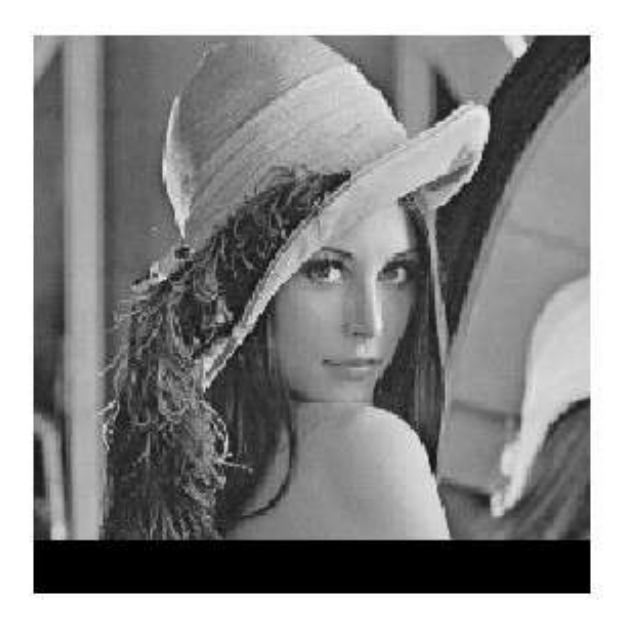

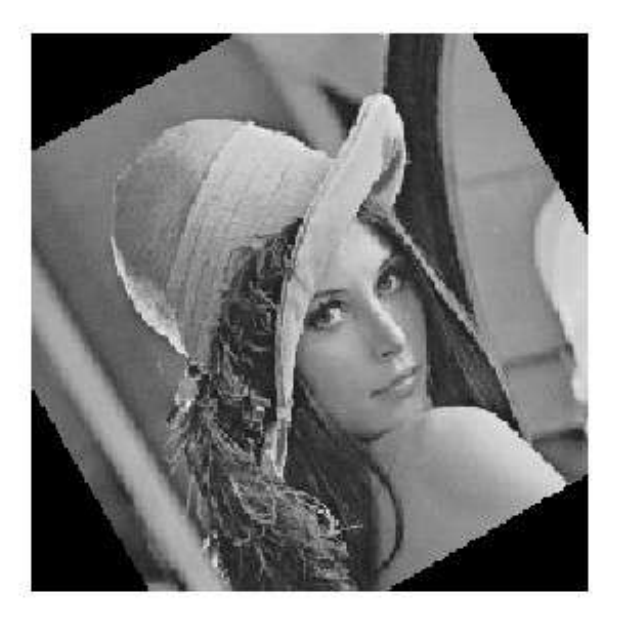

Перенос:

$$
x(k; l) = k + 50; y(k; l) = l;
$$

Поворот:

$$
x(k; h) = (k - x0) \cos(\mu) + (l - y0) \sin(\mu) + x0;
$$
  

$$
y(k; h) = (k - x0) \sin(\mu) + (l - y0) \cos(\mu) + y0;
$$

*x*0 = *y*0 = 256.5 (центр поворота),  $\mu = \pi/6$
## **«Волны»**

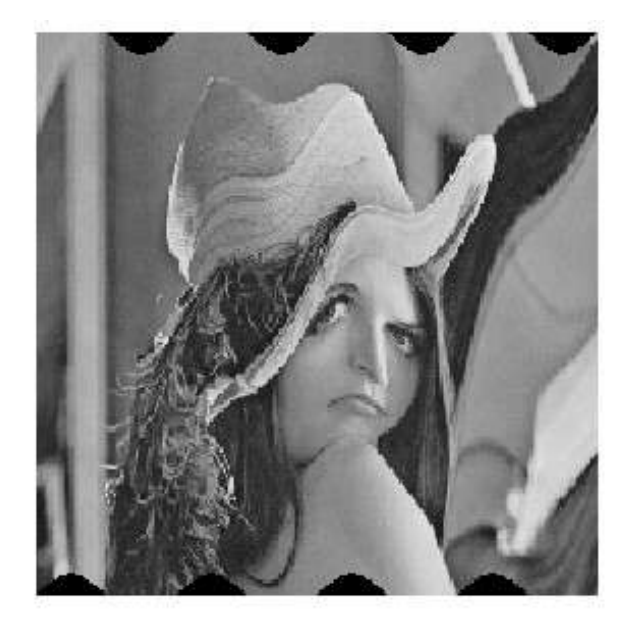

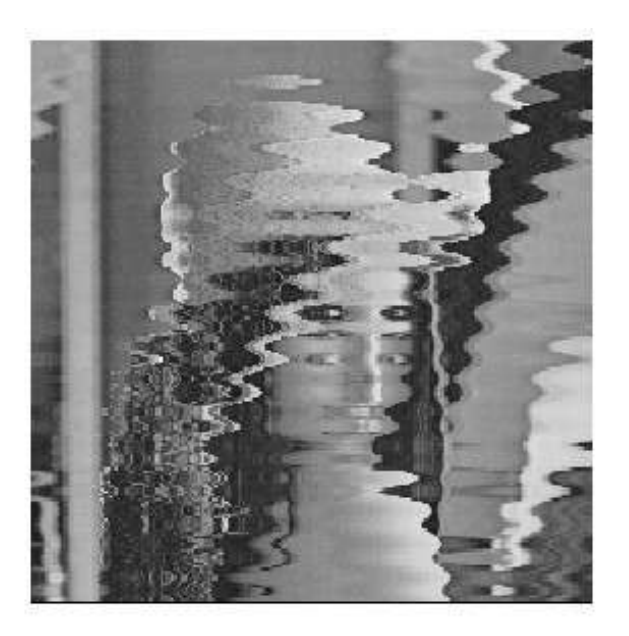

Волны 1: *x*(*k; l*) =  $k + 20 \sin(2\pi l / 128)$ ;  $y(k; l) = l$ ;

Волны 2:

 $x(k; h) = k + 20 \sin(2\pi k / 30); y(k; h) = k$ ;

## Эффект «стекла»

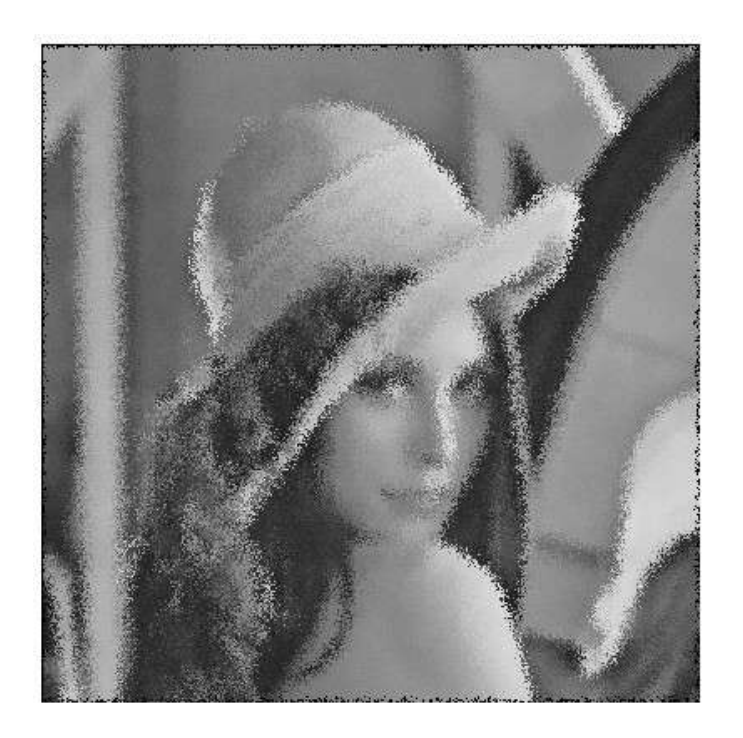

 $x(k; h) = k + (rand(1) - 0.5) * 10;$  $y(k; h) = 1 + (rand(1) - 0.5) * 10;$ 

- 1. http://graphics.sc.msu.su/courses/ курсы "Введение в компьютерную графику" Баяковского Ю.М. и Шикина Е.В. для ф-та ВМиК МГУ, материалы лаборатории Graphics & Media Lab при МГУ, в т.ч. http://graphics.cs.msu.su/courses/cg/assigns/2005/hw2/index.html http://graphics.cs.msu.su/courses/cg99/notes/lect5/notes05.htm ...
- 2. http://www.intuit.ru/shop/product-2493469.html Иванов Д.В., Карпов А.С., Кузьмин Е.П., Лемпицкий В.С., Хропов А.А, Алгоритмические основы растровой машинной графики. БИНОМ. Лаборатория знаний, Интернет-университет информационных технологий - ИНТУИТ.ру, 2007.
- 3. Порев В.Н. Компьютерная графика. –СПб.: БХВ-Петербург, 2002. –432с.
- 4. Никулин Е.А. Компьютерная геометрия и алгоритмы машинной графики, . –СПб.: БХВ-Петербург, . –СПб.: БХВ-Петербург 2003б-560 с.
- 5. Шикин Е.В., Боресков А.В. Компьютерная графика. Полигональные модели. –М.: ДИАЛОГ-МИФИ, 2001.-464с.
- 6. Color& Shading (из книги Linda Shapiro& George Stockman "Computer Vision") (pdf, 1.23MB, eng.) <http://graphics.cs.msu.su/courses/cg01b/ch6.pdf>
- 7. JohnC. Russ. "Image Processing. Handbook"
- 8. Хилл Ф. OpenGL. Программирование компьютерной графики. С.Пб: Питер, 2002. 1088с.
- 9. Gary Bradski and Adrian Kaehler. Learning OpenCV/ Published by O'Reilly Media, Inc., 2008. -577pp.
- 10. Open Source Computer Vision Library. *Reference Manual.* Copyright © 1999-2001 Intel Corporation. Issued in U.S.A. Order Number: 123456-001 ([http://developer.intel.com\)](http://developer.intel.com/)